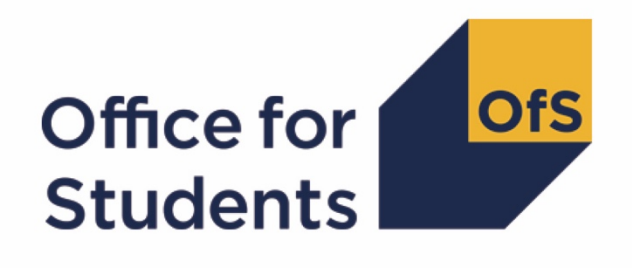

# **2019-20 ILR post-collection outputs**

**HESES19 comparison technical document**

**Enquiries to** ILRData@officeforstudents.org.uk **Published** 1 July 2021

# **Contents**

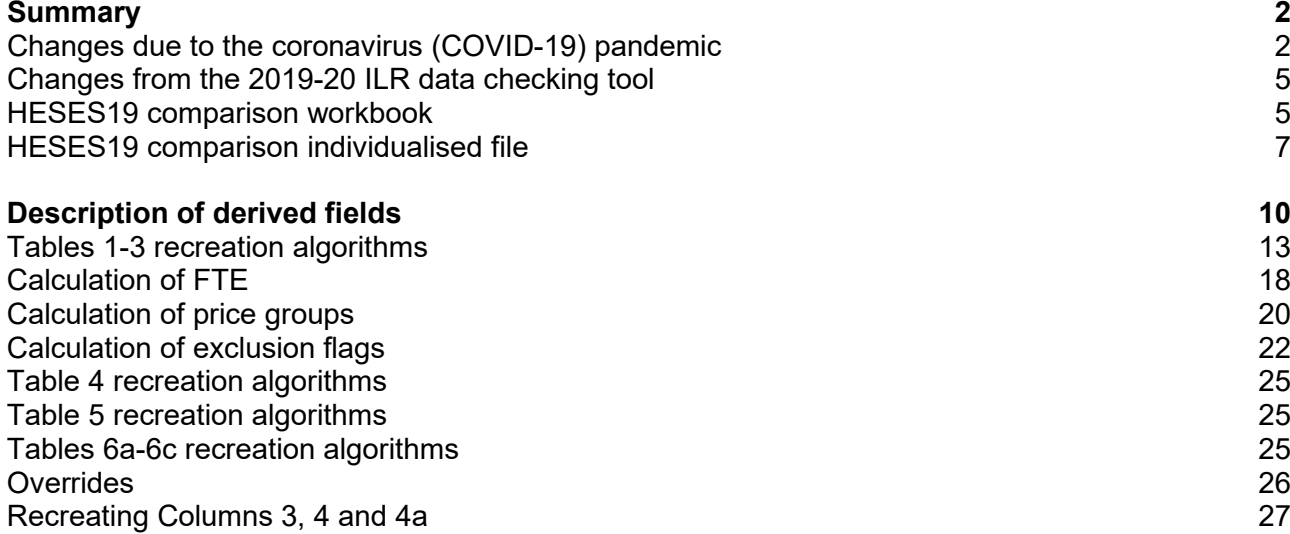

# <span id="page-2-0"></span>**Summary**

- This document describes the Higher Education Students Early Statistics Survey 2019-20 (HESES19) comparison files supplied as part of the 2019-20 Individualised Learner Record (ILR) post-collection outputs and the algorithms used to generate the data needed to recreate HESES19 from 2019-20 ILR data. Throughout the document, fields taken or derived from the ILR record are shown in capitals.
- The HESES19 comparison outputs should be used by staff responsible for individualised data returns at higher education providers. This document is intended to help them understand in detail how the 2019-20 ILR R14 data compares with the in-year HESES19 data, and to highlight significant differences between the two.
- The HESES19 comparison is formed of two files. These are:
	- a. HESES19 comparison workbook 'HES19\_XXXXXXXX.xlsx' (where XXXXXXXX is the UK Provider Reference Number (UKPRN) for the provider). This is supplied for the reconciliation exercise.
	- b. HESES19 comparison individualised file 'HES19\_XXXXXXXX\_IND.csv'. This is supplied for the reconciliation exercise and funding data summaries and may also be useful in interpreting the use of 2019-20 ILR data in the calculation of student premium allocations.

Details of how to use individualised files are given on the Office for Students (OfS) website at: [\(www.officeforstudents.org.uk/data-and-analysis/supplying-data/working-with-individualised](https://www.officeforstudents.org.uk/data-and-analysis/supplying-data/working-with-individualised-files/)[files/\)](https://www.officeforstudents.org.uk/data-and-analysis/supplying-data/working-with-individualised-files/)

- These files can be accessed from the '2019-20 Post-collection outputs' area of the OfS portal. Details will be emailed to the named student data contacts at providers when outputs become available.
- This document is aimed at readers with in-depth knowledge of the data. Readers are advised to refer to 'Specification of the Individualised Learner Record for 2019 to 2020' (available from the Education and Skills Funding Agency via [https://www.gov.uk/government/publications/ilr](https://www.gov.uk/government/publications/ilr-specification-validation-rules-and-appendices-2019-to-2020)[specification-validation-rules-and-appendices-2019-to-2020\)](https://www.gov.uk/government/publications/ilr-specification-validation-rules-and-appendices-2019-to-2020), 'HESES19 - Higher Education Students Early Statistics survey 2019-20'

[\(https://www.officeforstudents.org.uk/publications/heses19/\)](https://www.officeforstudents.org.uk/publications/heses19/) and the latest individualised files for the HEIFES18 comparison and the HEIFES17 comparison to hand when using this document.

# <span id="page-2-1"></span>**Changes due to the coronavirus (COVID-19) pandemic**

As stated in the exceptional guidance published by the OfS in response to the pandemic [\(www.officeforstudents.org.uk/data-and-analysis/supplying-data/\)](http://www.officeforstudents.org.uk/data-and-analysis/supplying-data/), we have decided not to use the FUNDCOMP field from the 2019-20 ILR, other than to identify records which are excluded from the HESES population (FUNDCOMP = 9). Consequently, it is necessary to use a different method to assign students to Column 3 or Column 4 of Tables 1, 2 and 3 of the HESES19 recreation, instead of the normal method which uses FUNDCOMP. For this purpose, the following fields have been added:

HESNCOMPLEVEL Y, HESNCOMPRATE Y HESENCOMPLEVEL Z, HESNCOMPRATE Z HESCOL3\_PROF, HESCOL3\_Y, HESCOL3 HESCOL4\_PROF, HESCOL4\_Y, HESCOL4 HESCOL4A.

For details on these fields, please see the ['Recreating Columns 3, 4 and 4a'](#page-27-0) section of this document.

#### **Recreating Columns 3 and 4 using HESES19 non-completion rates**

- For the HESES19 comparison, we are using non-completion rates calculated from HESES19 data to determine the likelihood that a student did not complete a particular year of instance. This likelihood is used to determine the proportion of the year of instance that is counted in Column 3, and the proportion that is counted in Column 4. These proportions are recorded in the HESCOL3 and HESCOL4 fields, which, for the HESES19 comparison, replace the HESCOMP field. For example, if the non-completion rate applicable to a particular year of instance is 15 per cent, then (HESCOL3 =  $0.15$ ) and (HESCOL4 =  $0.85$ ) for that year of instance.
- <span id="page-3-0"></span>Headcounts from Columns 1, 2 and 3 of Tables 1, 2 and 3 of HESES19 were used to calculate non-completion rates at five different levels. These are used to calculate HESCOL3 and HESCOL4 for years of instance recorded in Tables 1, 2 and 3 but not in Tables 6a, 6b and 6c. Headcounts from Columns 1, 2 and 3 of Tables 6a, 6b and 6c were deducted from the headcounts from Tables 1, 2 and 3 before the rates were calculated, because non-completion rates for years of instance recorded in Tables 6a, 6b and 6c were calculated separately using a different method (see paragraph [10\)](#page-4-0). At the lowest level, rates have been calculated for all combinations of the following parameters: provider; mode of study; level of study; residential and fundability status; price group; length of year of instance. At the highest level, rates have been calculated using the total headcounts from Columns 1, 2 and 3 of Tables 1, 2 and 3 of HESES19 (minus those also recorded in Tables 6a, 6b and 6c) for each provider. The combination of parameters used for each level are shown below:
	- a. Level 1: (provider) x (mode of study) x (level of study) x (residential and fundability status) x (price group) x (length of year of instance).
	- b. Level 2: (provider) x (mode of study) x (level of study) x (residential and fundability status) x (price group).
	- c. Level 3: (provider) x (mode of study) x (level of study).
	- d. Level 4: (provider) x (mode of study).
	- e. Level 5: (provider).
- As well as calculating the non-completion rate, the (Column 1 + Column 2) headcount has also been calculated for each combination at each level. These headcounts are used to determine the reliability of the calculated rate. A rate is deemed reliable if there are at least 10 years of instance in the group for which the rate was calculated, except at Level 5 where all rates are deemed reliable irrespective of the number of years of instance in the group.
- <span id="page-4-0"></span>Headcounts from Columns 1, 2 and 3 of Tables 6a, 6b and 6c of HESES19 have been used to calculate non-completion rates at five different levels. These are used to calculate HESCOL3 and HESCOL4 for years of instance recorded in Tables 6a, 6b and 6c. At the lowest level, rates have been calculated for all combinations of the following parameters: provider; mode of study; profession; residential and fundability status; level of study. At the highest level, rates have been calculated using the total headcounts from Columns 1, 2 and 3 of Tables 6a, 6b and 6c of HESES19 for each provider. The combination of parameters used for each level are shown below:
	- a. Level 1: (provider) x (mode of study) x (profession) x (residential and fundability status) x (level of study).
	- b. Level 2: (provider) x (mode of study) x (profession) x (residential and fundability status).
	- c. Level 3: (provider) x (mode of study) x (profession).
	- d. Level 4: (provider) x (mode of study).
	- e. Level 5: (provider).
- 11. As well as calculating the non-completion rate, the (Column 1 + Column 2) headcount has also been calculated for each combination at each level. These headcounts are used to determine the reliability of the calculated rate. A rate is deemed reliable if there are at least 10 years of instance in the group for which the rate was calculated, except at Level 5 where all rates are deemed reliable irrespective of the number of years of instance in the group. Where there are no years of instance in the group at Level 5, the rate is set to zero.
- 12. In the first step of the process of finding a suitable non-completion rate for a year of instance, we look for the corresponding rate at Level 1, using the combination of parameters shown in either paragraph [8](#page-3-0) or paragraph [10,](#page-4-0) depending on whether the year of instance is only recorded in Tables 1 to 3, or whether it is also recorded in Tables 6a-c. If a rate at this level is not found (i.e. the year of instance does not correspond with a year of instance recorded by the provider at this level in HESES19), or the corresponding rate is deemed unreliable because there are not enough years of instance in the group for which the rate was calculated, then we look for the corresponding rate at Level 2. If a rate at this level is not found, or the corresponding rate is deemed unreliable, then we look for the corresponding rate at Level 3. This process of moving to higher levels continues until a suitable rate is found. Note that if the level of study for a year of instance is not determined, then no rate will be found.
- 13. Because a year of instance can be in more than one price group, and the non-completion rates at some levels are dependent on price group, it may be necessary to apply more than one non-completion rate to a year of instance. For this reason, the process of finding a suitable non-completion rate is carried out for each price group that has activity in it. It is therefore possible for the values of HESCOL3 and HESCOL4 for a particular year of instance in Table 1, 2 or 3 (but not in Tables 6a-c) to be calculated using five different non-completion rates if there is activity in each of the five price groups.
- 14. The contribution to the proportions recorded in HESCOL3 and HESCOL4 from each price group is determined by the proportion of activity in each price group. For example, if 60 per cent of the activity for a year of instance is in price group B and 40 per cent is in price group

C1, and the non-completion rates are 15 per cent for the price group B activity and 20 per cent for the price group C1 activity, then the value of HESCOL3 would be calculated as follows:  $(0.60 \times 0.15) + (0.40 \times 0.20) = 0.17$ .

#### **Using HESCOL4 to estimate FTE**

15. By applying the method described above, every year of instance in the HESES19 population contributes to both Column 3 and Column 4 of Table 1, 2 or 3 of the HESES19 recreation. Consequently, every part-time year of instance also contributes to the FTE in Column 4a. For the 2018-19 post-collection outputs, FTEY (where Y is the price group) was calculated for each instance by multiplying the value of HESESFTE by the proportion of activity in each price group. We cannot apply this method for the 2019-20 post-collection outputs, because without using FUNDCOMP it would not be possible to exclude the FTE of non-completed years of instance. Instead, we must exclude non-completed years of instance before we calculate the FTE in each price group. For this reason, the algorithm that calculates FTEY has been modified so that only the proportion of a year of instance that is counted in Column 4 is used to calculate FTE. In addition, a new HESCOL4A field has been created to record the sum of the FTE (FTEY) from all price groups. This is necessary to rebuild Column 4a, because without using FUNDCOMP it is not possible to exclude FTE associated with non-completed years of instance when summing HESESFTE.

# <span id="page-5-0"></span>**Changes from the 2019-20 ILR data checking tool**

16. This section describes any changes to the outputs and algorithms since the equivalent was published for the 2019-20 ILR data checking tool (available at: [https://www.officeforstudents.org.uk/data-and-analysis/data-checking-tools/2019-20-ilr-data](https://www.officeforstudents.org.uk/data-and-analysis/data-checking-tools/2019-20-ilr-data-checking-tool/)[checking-tool/](https://www.officeforstudents.org.uk/data-and-analysis/data-checking-tools/2019-20-ilr-data-checking-tool/) under 'Documentation').

#### **HESAVRGFTE**

17. For students on non-standard years of instance where HESAVRGFTETYPE = 4, HESAVRGFTE is calculated using 2018-19 ILR data. Previously the calculation of HESAVRGFTE for such students included ILR data from providers not in the Approved (fee cap) category of the OfS Register; we have now restricted this to only include data from providers in the Approved (fee cap) category.

#### <span id="page-5-1"></span>**HESES19 comparison workbook**

18. The HESES19 comparison workbook is the Excel workbook HES19 XXXXXXXX.xlsx which contains the following worksheets:

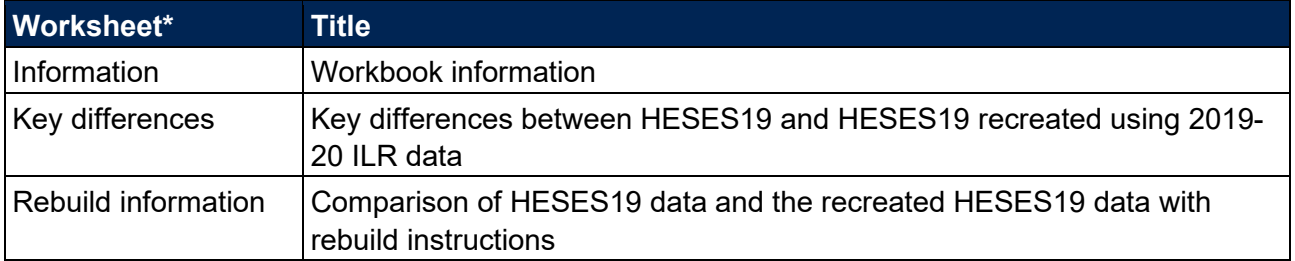

#### **Table 1: Worksheets in the HESES19 comparison workbook**

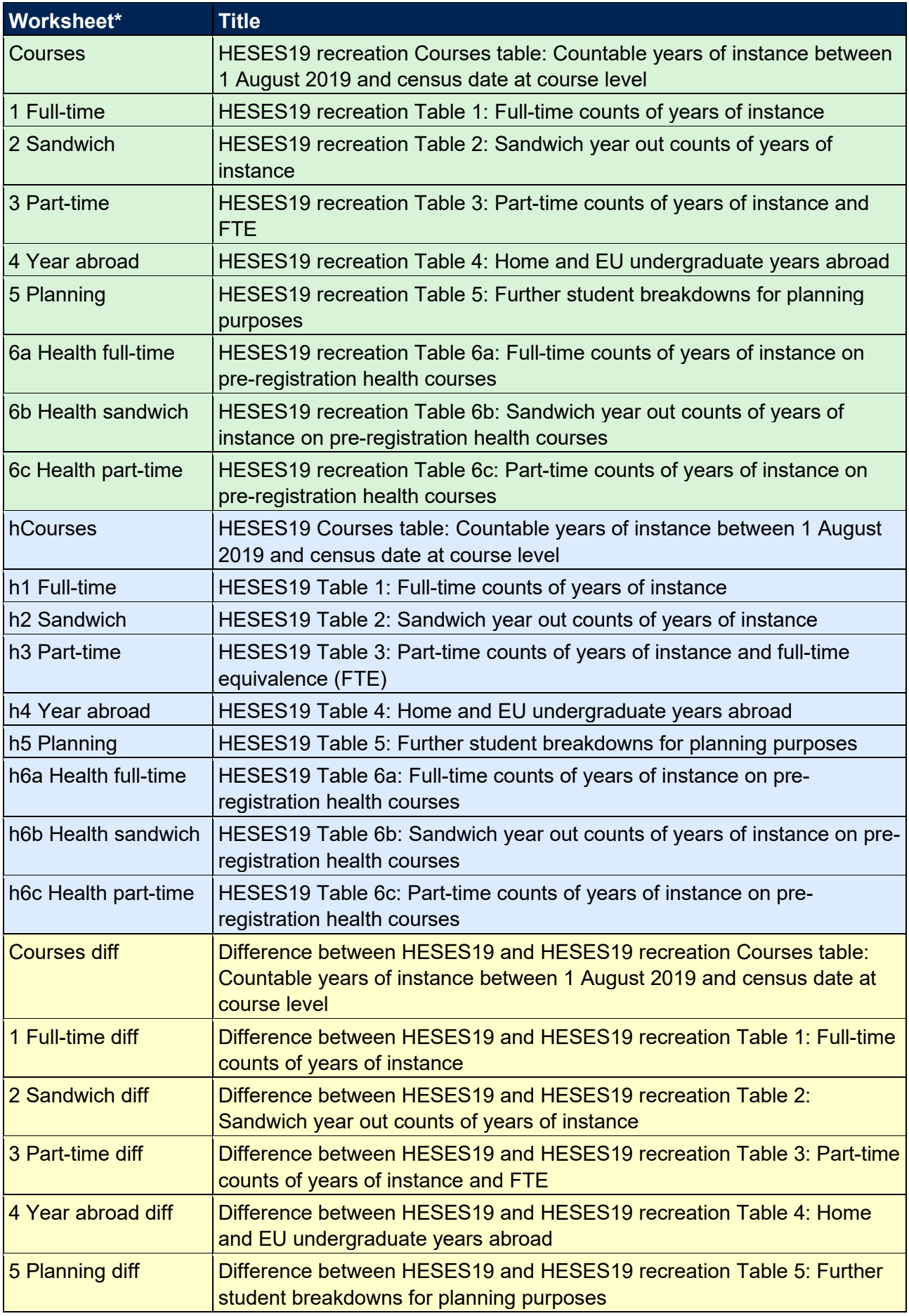

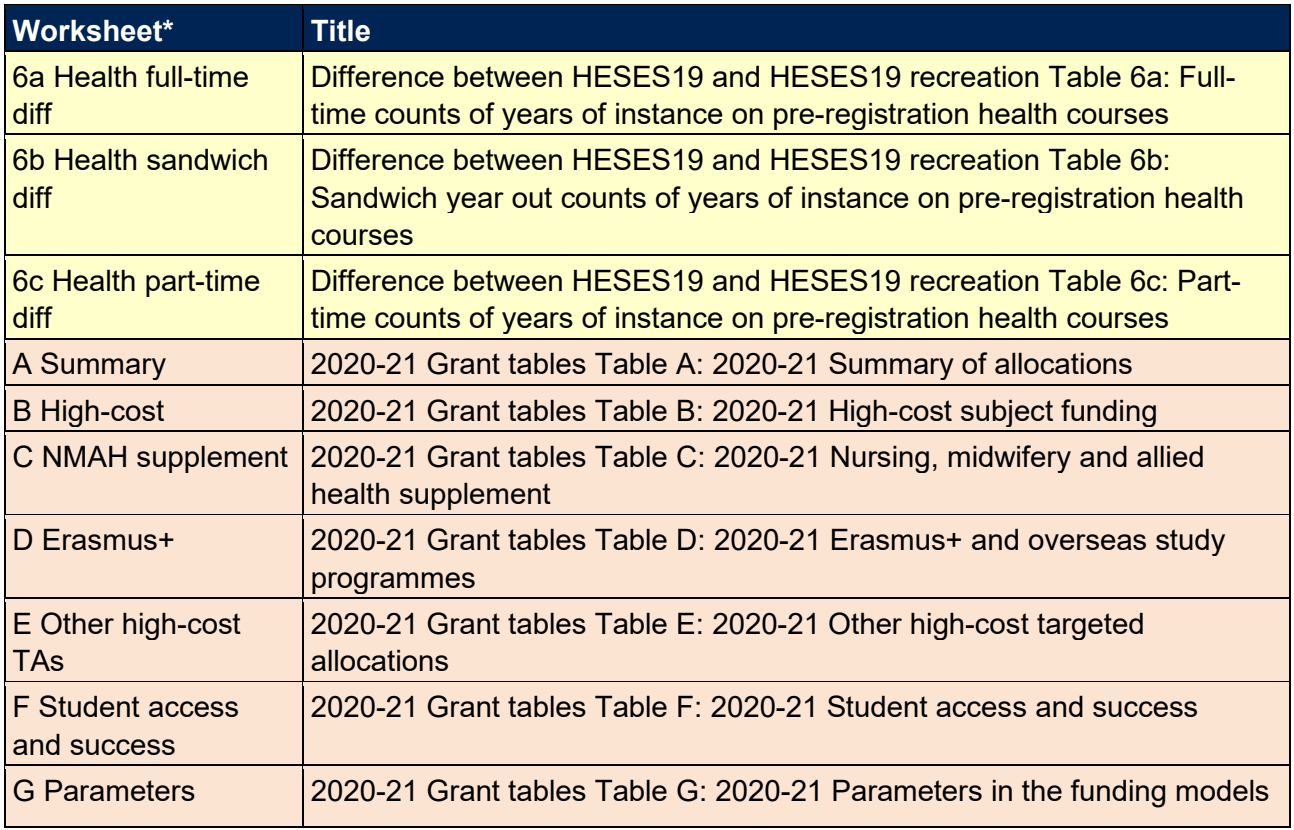

\* Shading corresponds to the colour of the workbook tab.

- The difference sheets (see worksheets ending in 'diff' in Table 1) will indicate where differences between the HESES19 recreation tables and HESES19 tables exceed a given threshold. The size of this threshold can be altered by entering the required value where indicated on the worksheets. These sheets are to assist providers in reconciling differences between HESES19 data and the HESES19 recreation data.
- 20. Providers are strongly encouraged to use the 'Rebuild information' in the HES19 XXXXXXX.xlsx workbook which may highlight data quality issues relating to the ILR fields used in the HESES19 recreation algorithms.

# <span id="page-7-0"></span>**HESES19 comparison individualised file**

- When working through this technical document it is necessary to use the individualised file, HES19\_XXXXXXXX\_IND.csv. The individualised file contains the values of all derived fields described in this document for every record in the 2019-20 ILR data.
- 22. You should use the individualised file, HES19\_XXXXXXXX\_IND.csv, when working through this document. This shows the assignment of records to categories by our algorithms and, where relevant, provides the data that has been used to determine their exclusion from the relevant population.
- 23. The HESES19 comparison rebuild document provides instructions for rebuilding key figures in the workbook from the individualised file.
- 24. ILR fields used to generate the data in the outputs are listed in Table 2.

# **Table 2: Fields used in the recreation of HESES19**

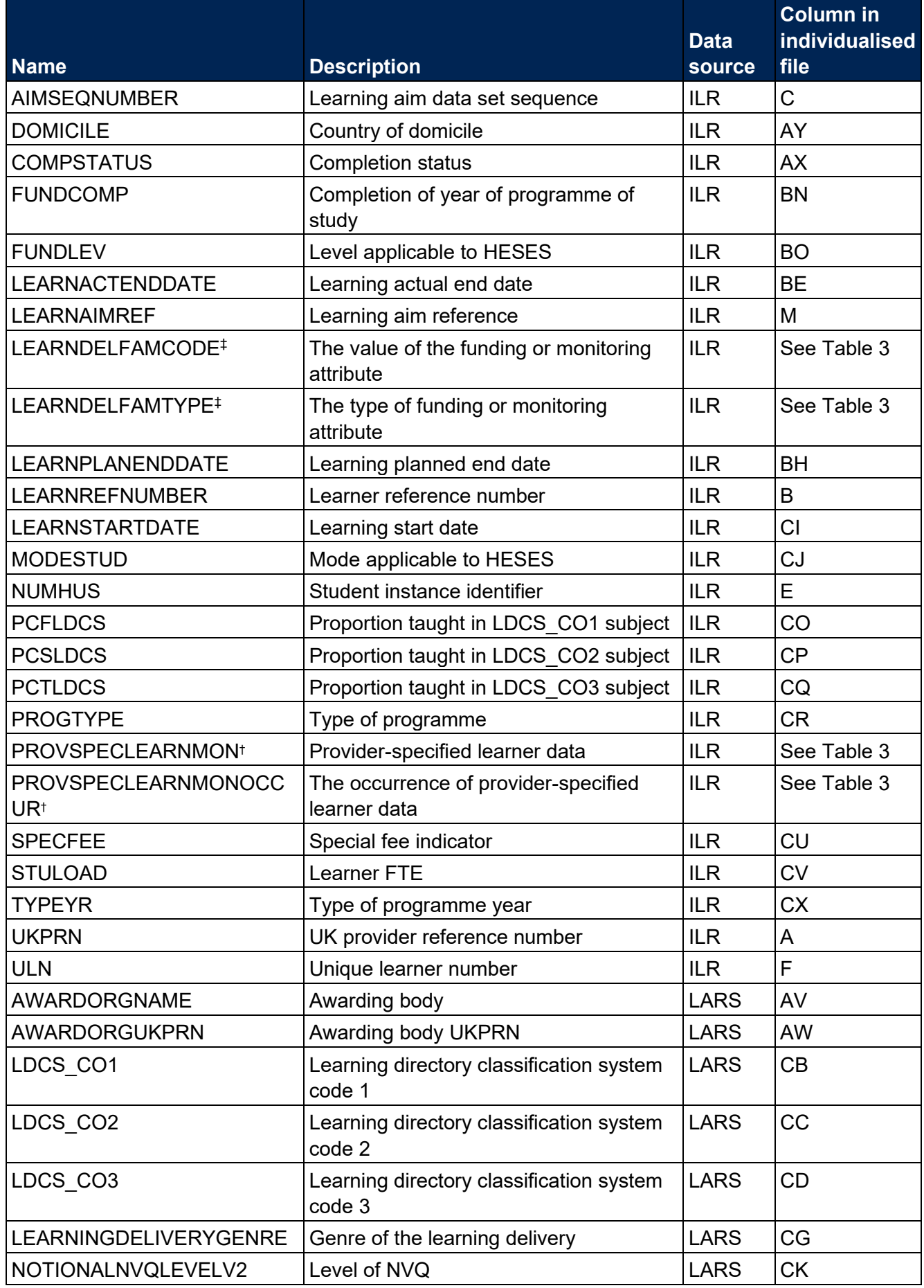

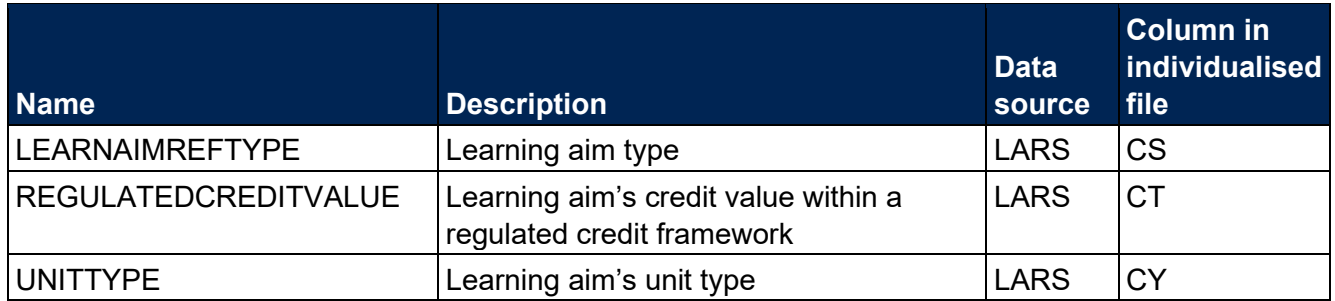

† These fields are not used in the comparison but are included in the individualised file to allow easy identification of students.

‡ Only values of LEARNDELFAMCODE and consequently LEARNDELFAMTYPE that are required for the recreation of HESES19 are included in the individualised file.

# <span id="page-10-0"></span>**Description of derived fields**

25. Fields derived from ILR data are listed in Table 3.

#### **Table 3: HESES19 recreation derived fields**

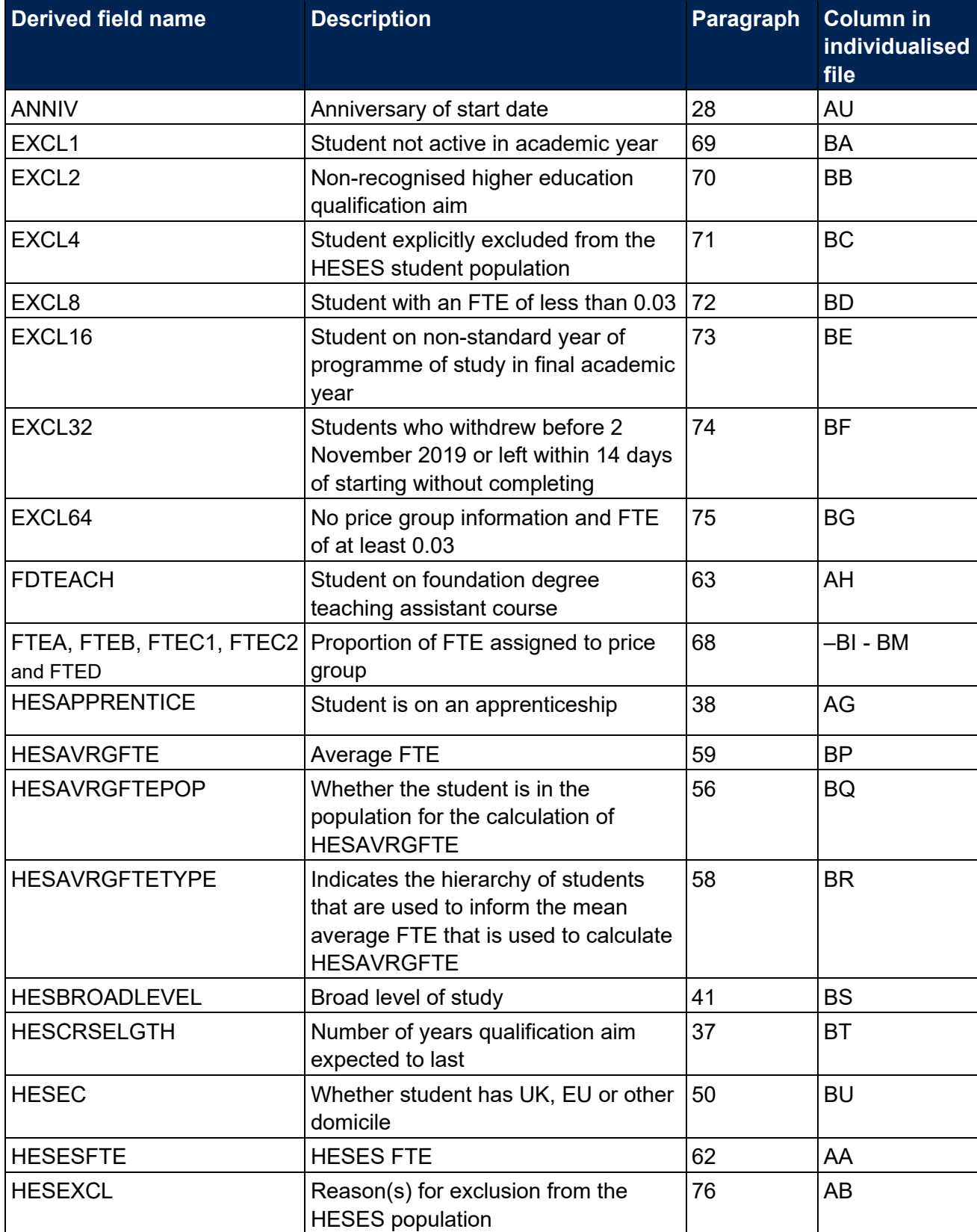

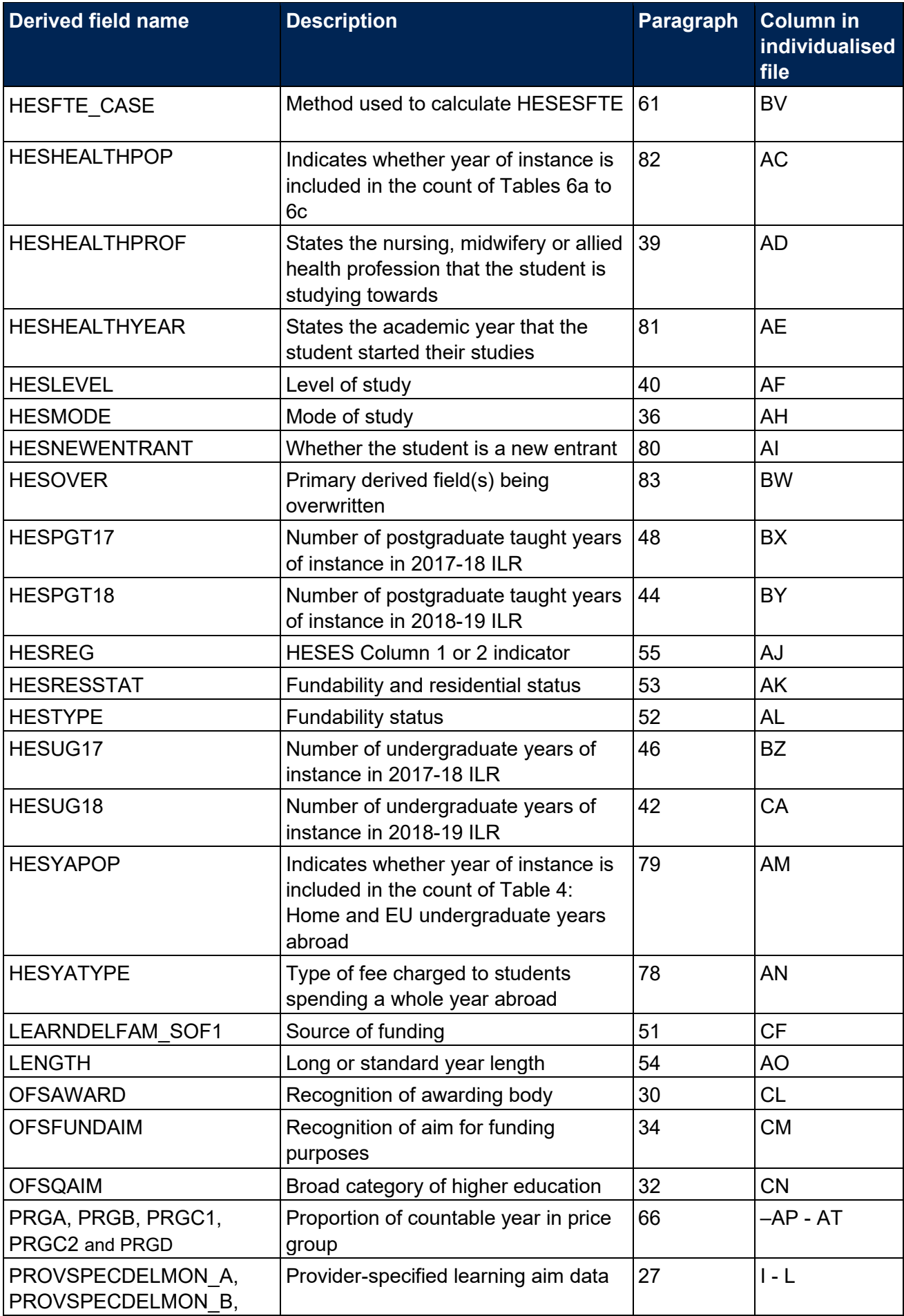

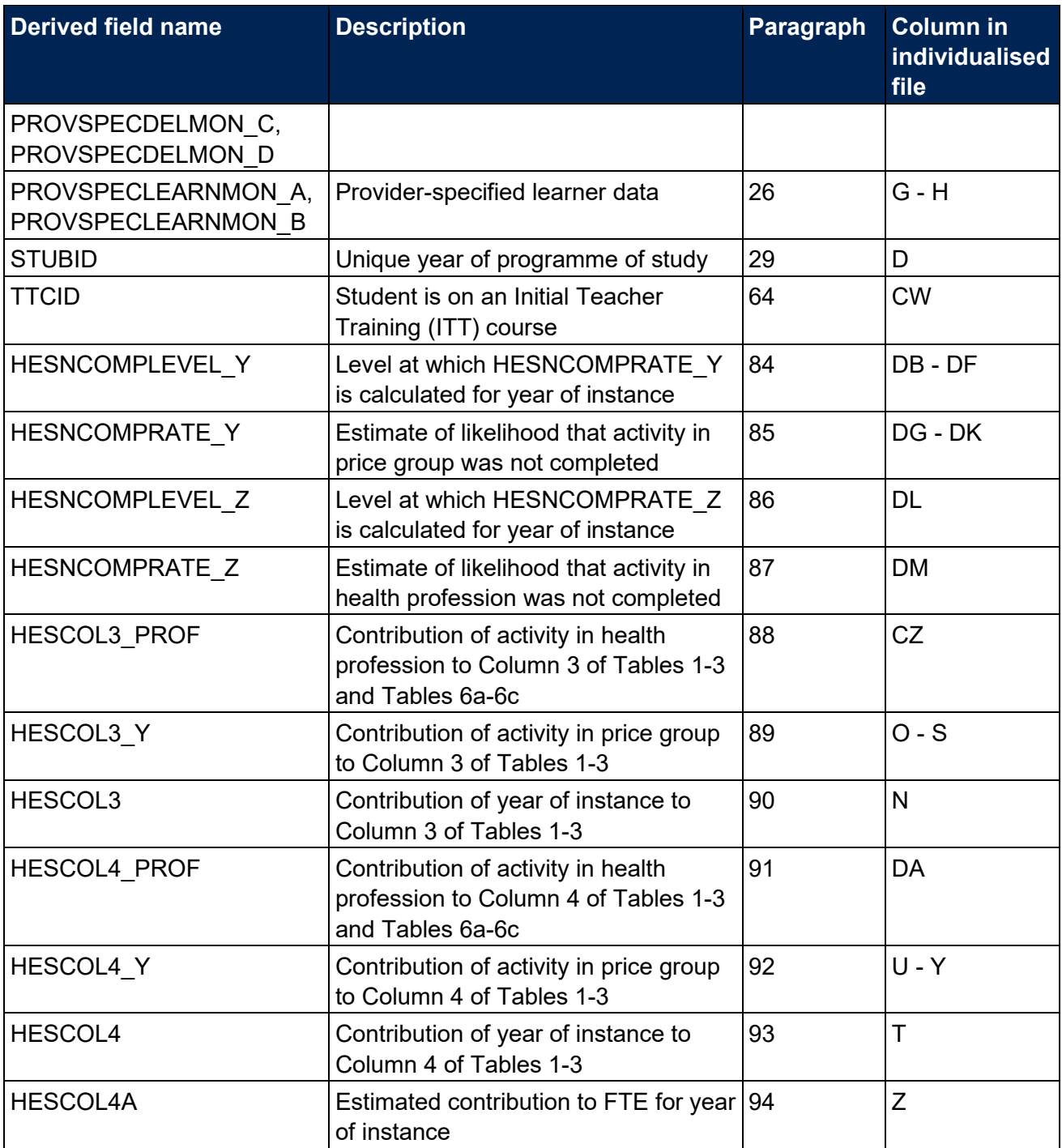

#### <span id="page-12-2"></span>**PROVSPECLEARNMON\_A, PROVSPECLEARNMON\_B**

<span id="page-12-3"></span>26. These fields contain the value of PROVSPECLEARNMON where PROVSPECLEARNMONOCCUR = A or B respectively.

#### <span id="page-12-0"></span>**PROVSPECDELMON\_A, PROVSPECDELMON\_B, PROVSPECDELMON\_C, PROVSPECDELMON\_D**

<span id="page-12-1"></span>27. These fields contain the value of PROVSPECDELMON where PROVSPECDELMONOCCUR = A, B, C or D respectively.

# <span id="page-13-0"></span>**Tables 1-3 recreation algorithms**

#### **ANNIV**

<span id="page-13-1"></span>28. This field contains the anniversary of the start date (LEARNSTARTDATE) during the current academic year.

#### <span id="page-13-8"></span>**STUBID**

<span id="page-13-9"></span>29. This field identifies years of programme of study when used in conjunction with UKPRN, LEARNREFNUMBER, and AIMSEQNUMBER. Where there are two years of programme of study within a single academic year we create two records in the individualised file. This can happen where the student undertakes activity both before and after the anniversary of their commencement date and has not undertaken activity in the year of programme of study in the previous academic year. These records are distinguished using STUBID.

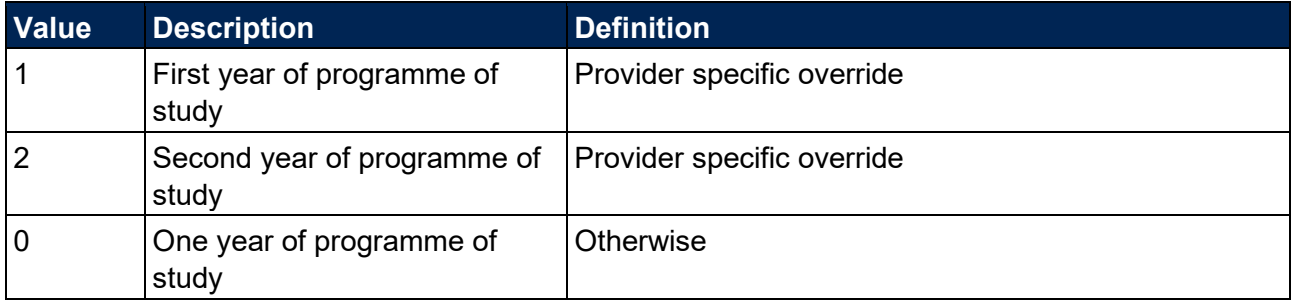

#### <span id="page-13-2"></span>**OFSAWARD**

- <span id="page-13-3"></span>This field indicates the type of awarding powers held by the awarding body of a qualification.
- For a full definition of this field please refer to '2019-20 ILR data checking tool: Classifying learning aims technical document' (available via: [www.officeforstudents.org.uk/data-and](http://www.officeforstudents.org.uk/data-and-analysis/data-checking-tools/2019-20-ilr-data-checking-tool/)[analysis/data-checking-tools/2019-20-ilr-data-checking-tool/\)](http://www.officeforstudents.org.uk/data-and-analysis/data-checking-tools/2019-20-ilr-data-checking-tool/).

#### <span id="page-13-6"></span>**OFSQAIM**

- <span id="page-13-7"></span>This field allocates aims to broad categories of higher education.
- For a full definition of this field please refer to '2019-20 ILR data checking tool: Classifying learning aims technical document' (available via: [www.officeforstudents.org.uk/data-and](http://www.officeforstudents.org.uk/data-and-analysis/data-checking-tools/2019-20-ilr-data-checking-tool/)[analysis/data-checking-tools/2019-20-ilr-data-checking-tool/\)](http://www.officeforstudents.org.uk/data-and-analysis/data-checking-tools/2019-20-ilr-data-checking-tool/).

#### <span id="page-13-4"></span>**OFSFUNDAIM**

- <span id="page-13-5"></span>This field indicates whether a learning aim meets the definition of recognised higher education for OfS funding purposes, as per paragraphs 1-2 of Annex B of 'HESES19 - Higher Education Students Early Statistics Survey 2019-20' [\(www.officeforstudents.org.uk/publications/heses19/\)](http://www.officeforstudents.org.uk/publications/heses19/).
- For a full definition of this field please refer to '2019-20 ILR data checking tool: Classifying learning aims technical document' (available via: [www.officeforstudents.org.uk/data-and](http://www.officeforstudents.org.uk/data-and-analysis/data-checking-tools/2019-20-ilr-data-checking-tool/)[analysis/data-checking-tools/2019-20-ilr-data-checking-tool/\)](http://www.officeforstudents.org.uk/data-and-analysis/data-checking-tools/2019-20-ilr-data-checking-tool/).

#### <span id="page-14-6"></span>**HESMODE**

<span id="page-14-7"></span>36. This field allocates students to mode of study.

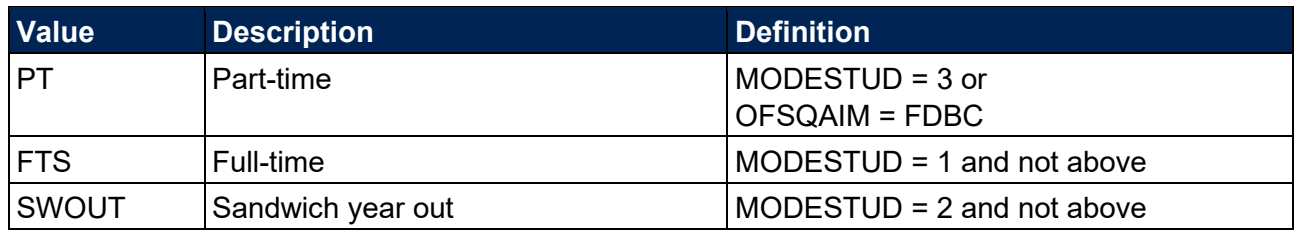

#### <span id="page-14-2"></span>**HESCRSELGTH**

<span id="page-14-3"></span>37. This field contains the expected length of the course in whole numbers of years, calculated from the difference between LEARNSTARTDATE and LEARNPLANENDDATE. Expected course lengths that contain a fraction of a year that exceeds two weeks are rounded up to the next whole year. Otherwise, the value is rounded down to the nearest whole number of years, except where the expected course length is less than one year – such expected course lengths will be rounded up to one year. For example, an expected length of course that is one year and three weeks will be rounded up to two years. An expected length of course that is one year and one week will be rounded down to one year.

#### <span id="page-14-0"></span>**HESAPPRENTICE**

<span id="page-14-1"></span>This field flags whether the learning aim is part of an apprenticeship at any level.

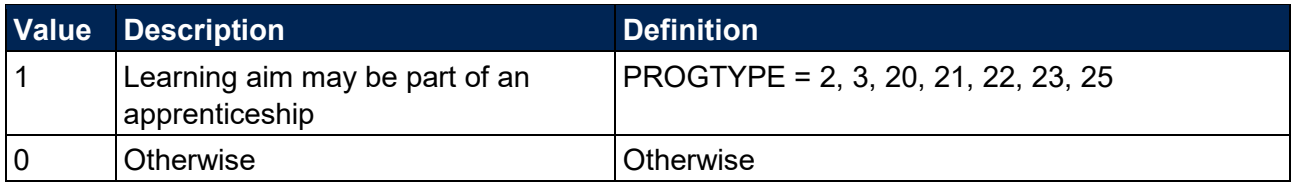

#### <span id="page-14-4"></span>**HESHEALTHPROF**

<span id="page-14-5"></span>This field identifies which pre-registration nursing, midwifery and allied health profession the student is recorded against.

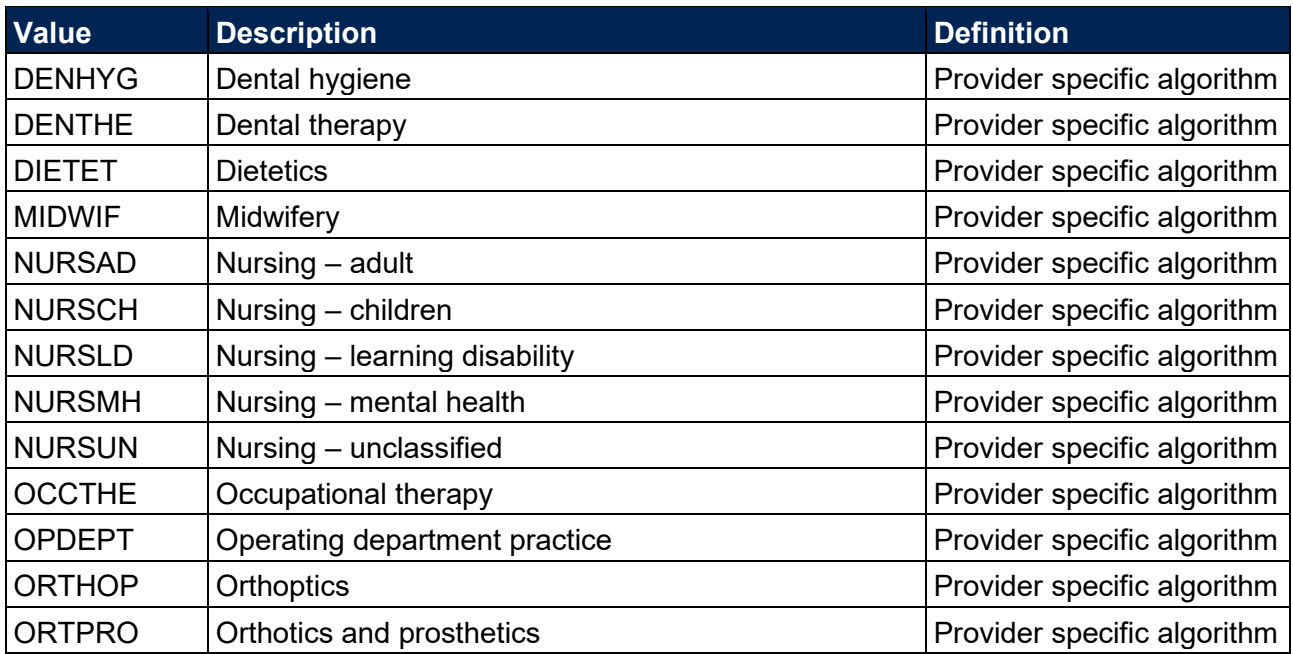

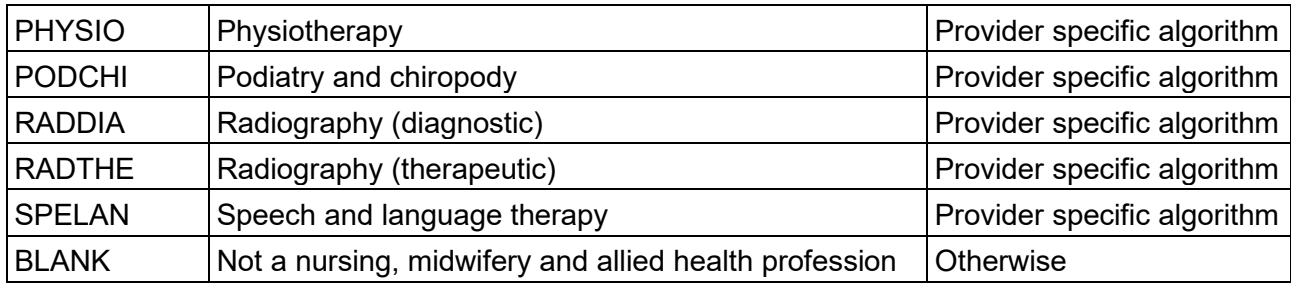

#### <span id="page-15-2"></span>**HESLEVEL**

<span id="page-15-3"></span>40. This field allocates students to level of study.

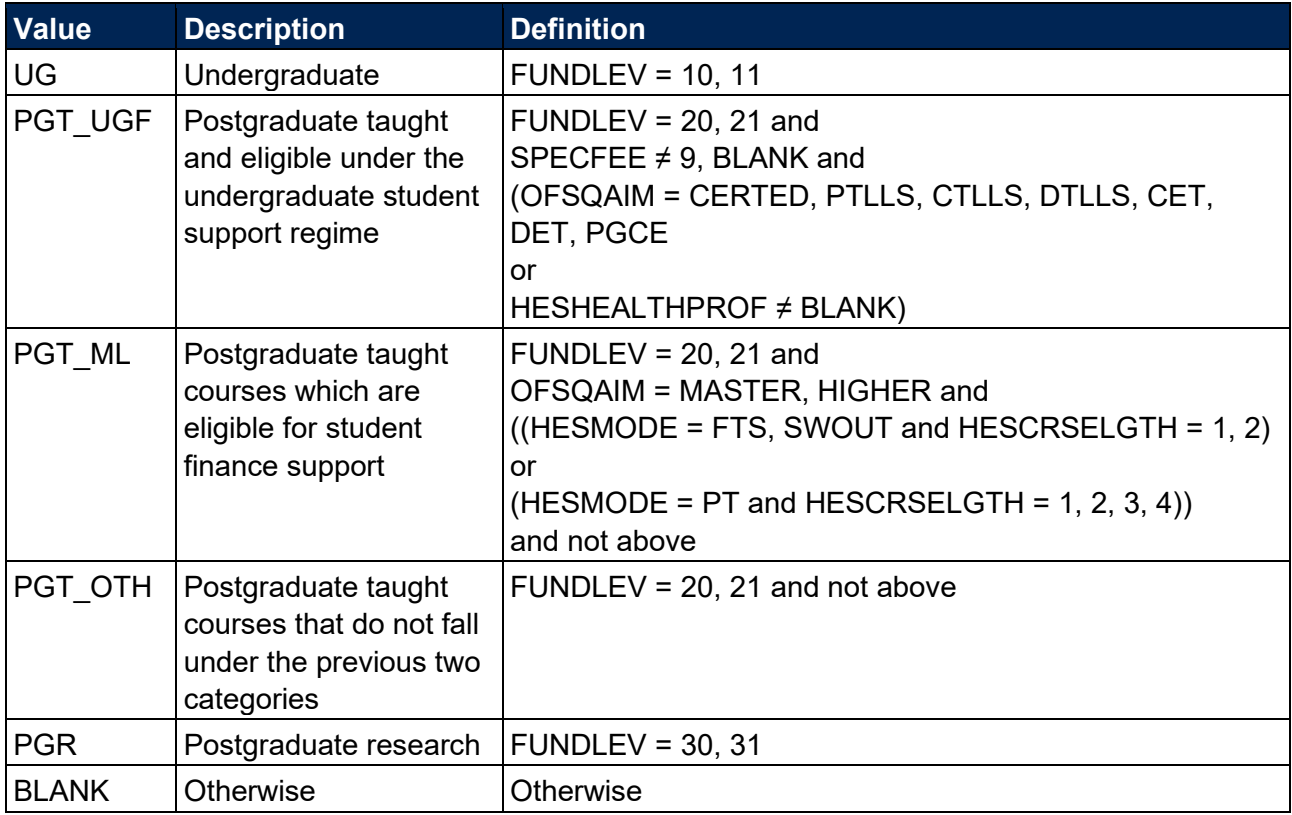

#### <span id="page-15-0"></span>**HESBROADLEVEL**

<span id="page-15-1"></span>This field shows the broad level of study for the purpose of defining new entrant status.

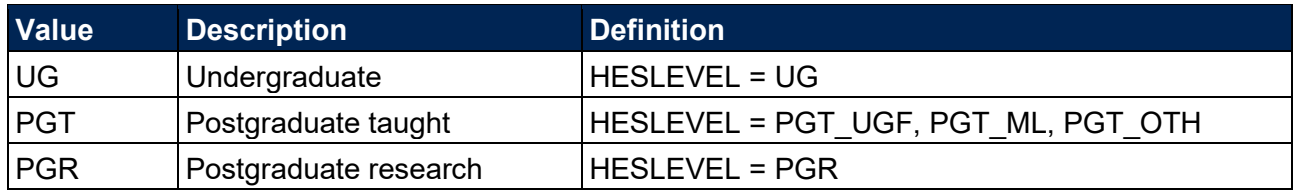

#### <span id="page-15-4"></span>**HESUG18**

<span id="page-15-5"></span>42. This field shows the number of years of instance associated with the UKPRN and LEARNREFNUMBER in the 2018-19 ILR, where the value of OFSQAIM in 2018-19 indicates an undergraduate level course, and the learning aim would have been fundable according to

the definition of recognised higher education for OfS funding purposes used in HESES[1](#page-16-7)9<sup>1</sup> (i.e. the value of OFSFUNDAIM would have been 1). If no 2018-19 ILR data is available for the provider, this field will be blank.

<span id="page-16-6"></span>The values of OFSQAIM classed as undergraduate level for the purposes of this field are: FIRST, ENHANCED, DIPHE, CERTED, FOUDEG, FDBC, HIGHCERT, CTLLS, DTLLS, PTLLS, CET, DET, UNICERT, HNC, HND, OTHL4\_Q, OTHL4\_CC, OTHL4\_U, OTHL5\_Q, OTHL5\_CC, OTHL5\_U, OTHL6\_Q, OTHL6\_CC, OTHL6\_U, OTHHE\_Q, OTHHE\_CC, OTHHE\_U.

#### <span id="page-16-2"></span>**HESPGT18**

- <span id="page-16-3"></span>This field shows the number of years of instance associated with the UKPRN and LEARNREFNUMBER in the 2018-19 ILR, where the value of OFSQAIM in 2018-19 indicates a postgraduate level course, and the learning aim was fundable according to the definition of recognised higher education for OfS funding purposes used in HESES19 $2$  (i.e. the value of OFSFUNDAIM would have been 1). If no 2018-19 ILR data is available for the provider, this field will be blank.
- <span id="page-16-11"></span>The values of OFSQAIM classed as postgraduate level for the purposes of this field are: PGCE, MASTER, HIGHER, PGCERT, PGDIP, OTHL7\_Q, OTHL7\_CC, OTHL7\_U, OTHL8\_Q, OTHL8\_CC, OTHL8\_U.

#### <span id="page-16-4"></span>**HESUG17**

- <span id="page-16-5"></span>This field shows the number of years of instance associated with the UKPRN and LEARNREFNUMBER in the 2017-18 ILR, where the value of OFSQAIM in 2017-18 indicates an undergraduate level course, and the learning aim was fundable according to the definition of recognised higher education for OfS funding purposes used in HESES19<sup>[3](#page-16-9)</sup> (i.e. the value of OFSFUNDAIM would have been 1). If no 2017-18 ILR data is available for the provider, this field will be blank.
- The values of OFSQAIM classed as undergraduate level for the purposes of this field are the same as those for the HESUG18 field, as listed in paragraph [43.](#page-16-6)

#### <span id="page-16-0"></span>**HESPGT17**

<span id="page-16-1"></span>This field shows the number of years of instance associated with the UKPRN and LEARNREFNUMBER in the 2017-18 ILR, where the value of OFSQAIM in 2017-18 indicates a postgraduate level course, and the learning aim was fundable according to the definition of recognised higher education for OfS funding purposes used in HESES19<sup>[4](#page-16-10)</sup> (i.e. the value of

<span id="page-16-9"></span><sup>3</sup> Paragraphs 1-2 of Annex B of 'HESES19 - Higher Education Students Early Statistics Survey 2019-20' [\(www.officeforstudents.org.uk/publications/heses19/\)](http://www.officeforstudents.org.uk/publications/heses19/).

<span id="page-16-10"></span><sup>4</sup> Paragraphs 1-2 of Annex B of 'HESES19 - Higher Education Students Early Statistics Survey 2019-20' [\(www.officeforstudents.org.uk/publications/heses19/\)](http://www.officeforstudents.org.uk/publications/heses19/).

<span id="page-16-7"></span><sup>1</sup> Paragraphs 1-2 of Annex B of 'HESES19 - Higher Education Students Early Statistics Survey 2019-20' [\(www.officeforstudents.org.uk/publications/heses19/\)](http://www.officeforstudents.org.uk/publications/heses19/).

<span id="page-16-8"></span><sup>2</sup> Paragraphs 1-2 of Annex B of 'HESES19 - Higher Education Students Early Statistics Survey 2019-20' [\(www.officeforstudents.org.uk/publications/heses19/\)](http://www.officeforstudents.org.uk/publications/heses19/).

OFSFUNDAIM would have been 1). If no 2017-18 ILR data is available for the provider, this field will be blank.

The values of OFSQAIM classed as postgraduate level for the purposes of this field are the same as those for the HESPGT18 field, as listed in paragraph [45.](#page-16-11)

#### <span id="page-17-0"></span>**HESEC**

<span id="page-17-1"></span>50. This field indicates whether a student has a UK, other Home and EU, or other domicile.

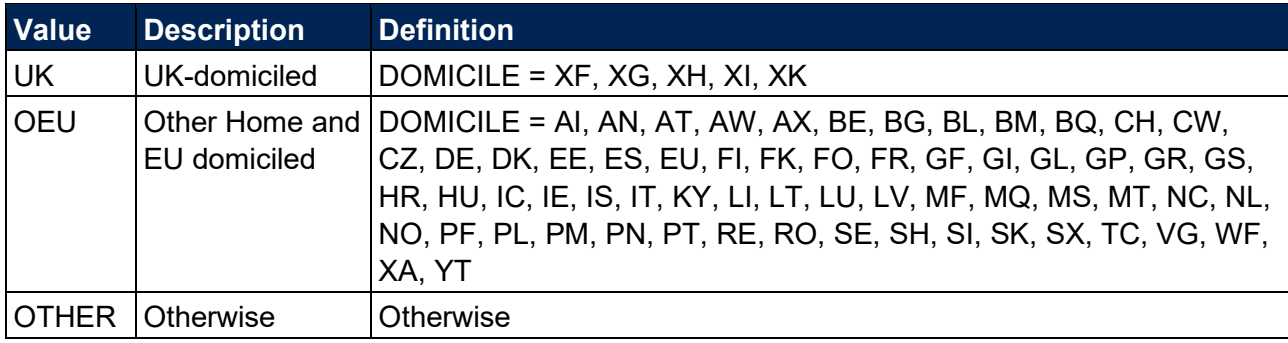

#### <span id="page-17-6"></span>**LEARNDELFAM\_SOF1**

<span id="page-17-7"></span>This field contains the value of LEARNDELFAMCODE where LEARNDELFAMTYPE = SOF.

#### <span id="page-17-4"></span>**HESTYPE**

<span id="page-17-5"></span>This field allocates students to the three categories of fundability and residential status.

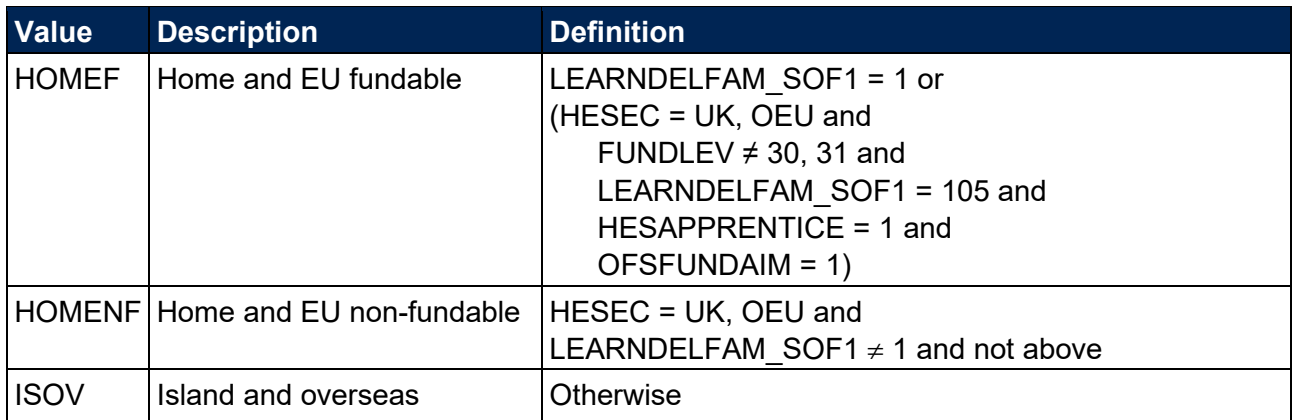

#### <span id="page-17-2"></span>**HESRESSTAT**

<span id="page-17-3"></span>This field allocates students to the five categories of fundability and residential status.

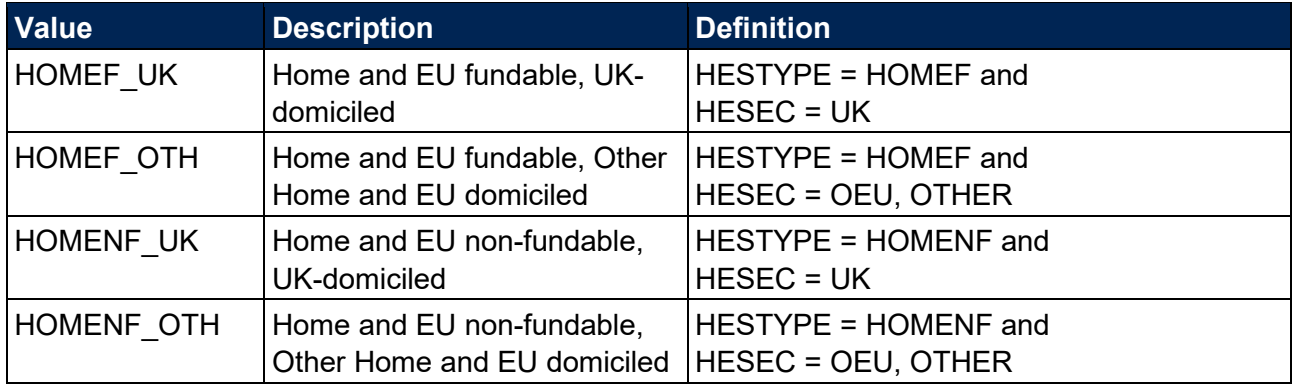

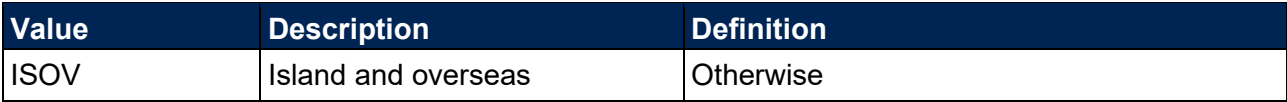

#### <span id="page-18-6"></span>**LENGTH**

<span id="page-18-7"></span>This field indicates whether the student is on a standard or long year of programme of study.

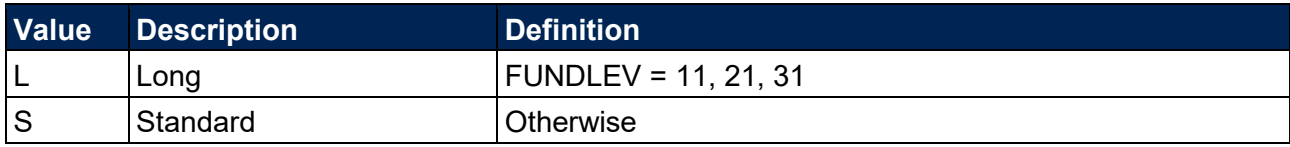

#### <span id="page-18-4"></span>**HESREG**

<span id="page-18-5"></span>55. This field assigns students to Column 1 or 2 of Tables 1 to 3 of the HESES recreation.

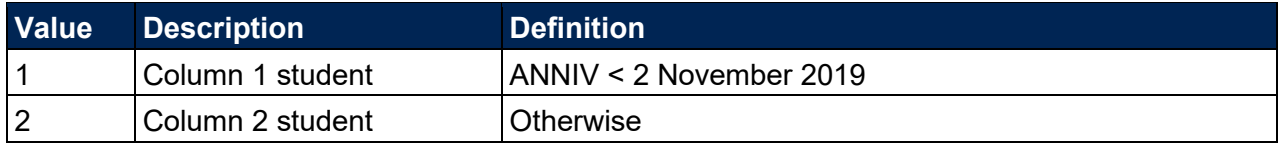

#### <span id="page-18-1"></span>**HESAVRGFTEPOP**

- <span id="page-18-2"></span>56. HESAVRGFTEPOP is used to identify students who are on a non-standard year of programme, with a non-blank STULOAD and who are not explicitly excluded from the HESES population. These students are then used to calculate the average FTE to apply to students on non-standard years who have an instance that starts in the current academic year (HESFTE CASE = 1).
- 57. The 2019-20 average FTE population is defined as follows:

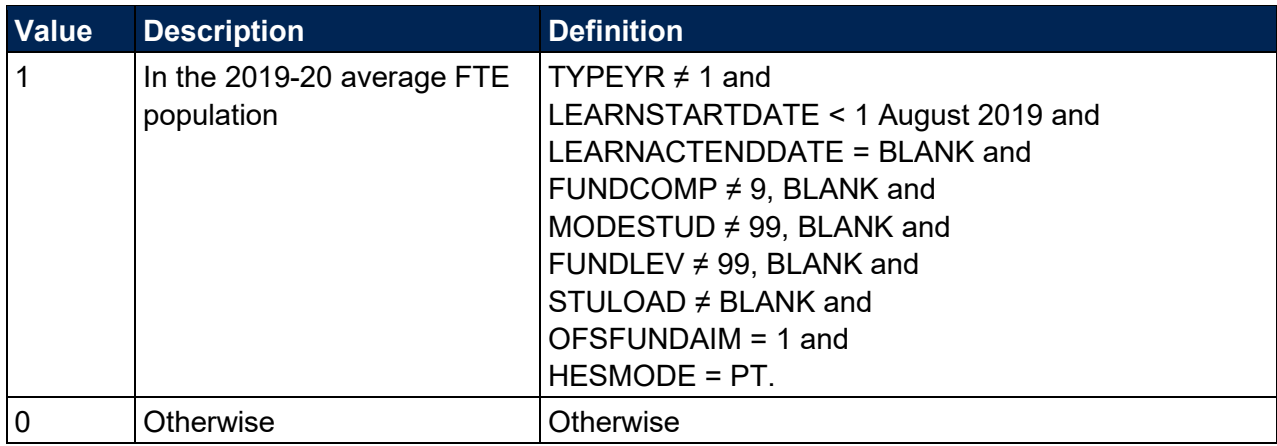

# <span id="page-18-0"></span>**Calculation of FTE**

#### **HESAVRGFTETYPE**

<span id="page-18-3"></span>This field identifies the level at which HESAVRGFTE is calculated for all students on nonstandard years of programme of study (TYPEYR  $\neq$  1).

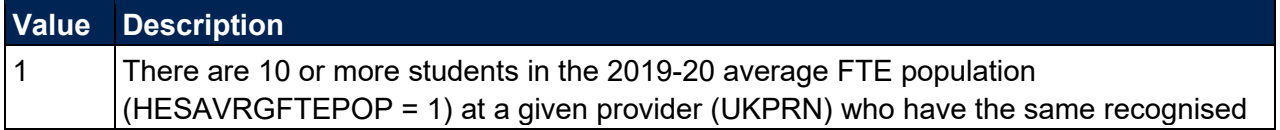

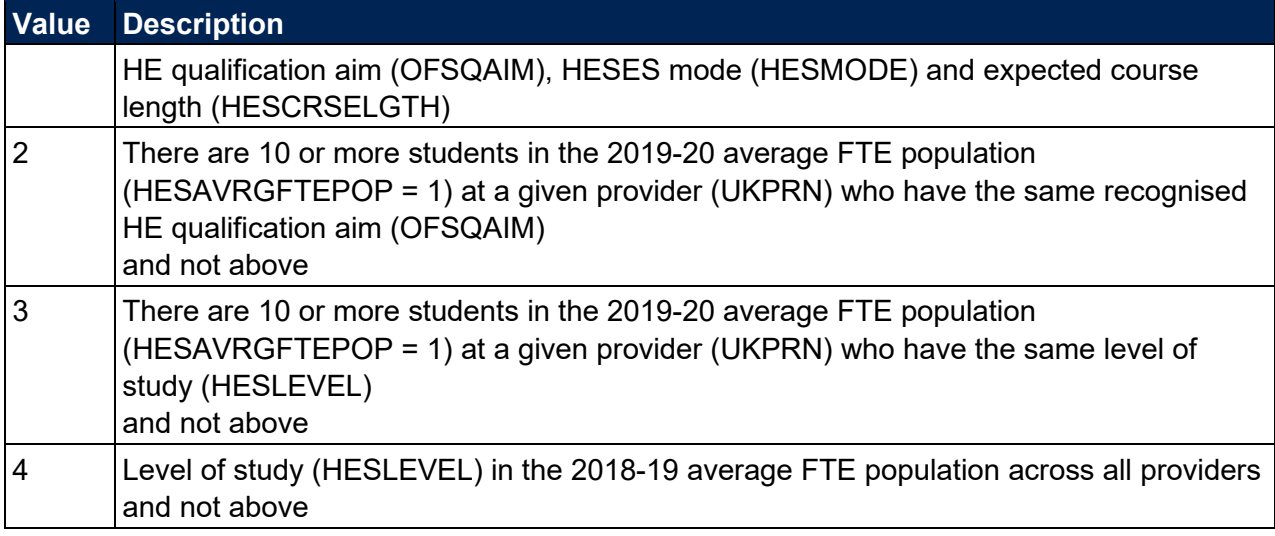

The 2018-19 average FTE population is defined as follows:

2018-19 TYPEYR ≠ 1 and

2018-19 LEARNSTARTDATE < 1 August 2018 and

- 2018-19 HESEXCL = 0 and
- 2018-19 HESCOMP  $\neq$  3 and
- 2018-19 HESMODE = PT.

#### <span id="page-19-0"></span>**HESAVRGFTE**

<span id="page-19-1"></span>59. This field gives the average STULOAD for the population identified in HESAVRGFTETYPE. This field is only completed for students on non-standard years of programme of study (TYPEYR  $\neq$  1).

#### **Example**

A provider only has 46 students in the 2019-20 average FTE population.

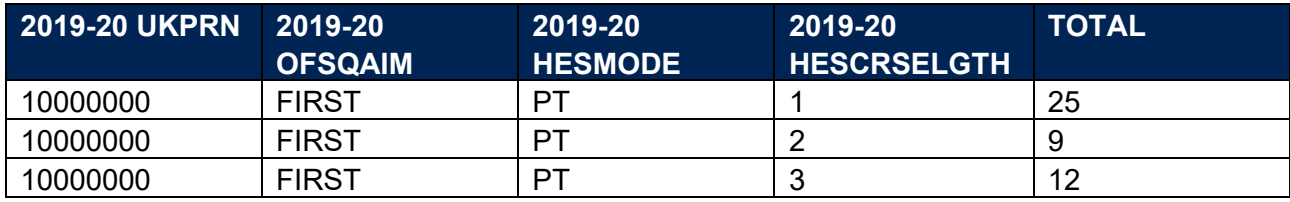

For a student at this provider with OFSQAIM = FIRST, HESMODE = PT and HESCRSELGTH = 1, HESAVRGFTETYPE would be 1 as there are more than 10 students in the average FTE population that match on OFSQAIM, HESMODE and HESCRSELGTH.

For a student at this provider with OFSQAIM = FIRST, HESMODE = PT and HESCRSELGTH = 2, HESAVRGFTETYPE would be 2 as there are fewer than 10 students in the 2019-20 average FTE population that match on OFSQAIM, HESMODE and HESCRSELGTH, but there are at least 10 (46) that match on OFSQAIM alone.

#### <span id="page-19-2"></span>**HESFTE\_CASE**

<span id="page-19-3"></span>For part-time years of programme of study, the method used to calculate HESESFTE is dependent on the following factors:

- a. Number of years of programme of study generated in the HESES recreation.
- b. Whether the year of programme of study in the current academic year is standard or non-standard.
- c. Whether the year of programme of study in the previous academic year was standard or non-standard.
- d. Whether the programme of study started in the current academic year.

The table below shows how we identify different cases of FTE calculation.

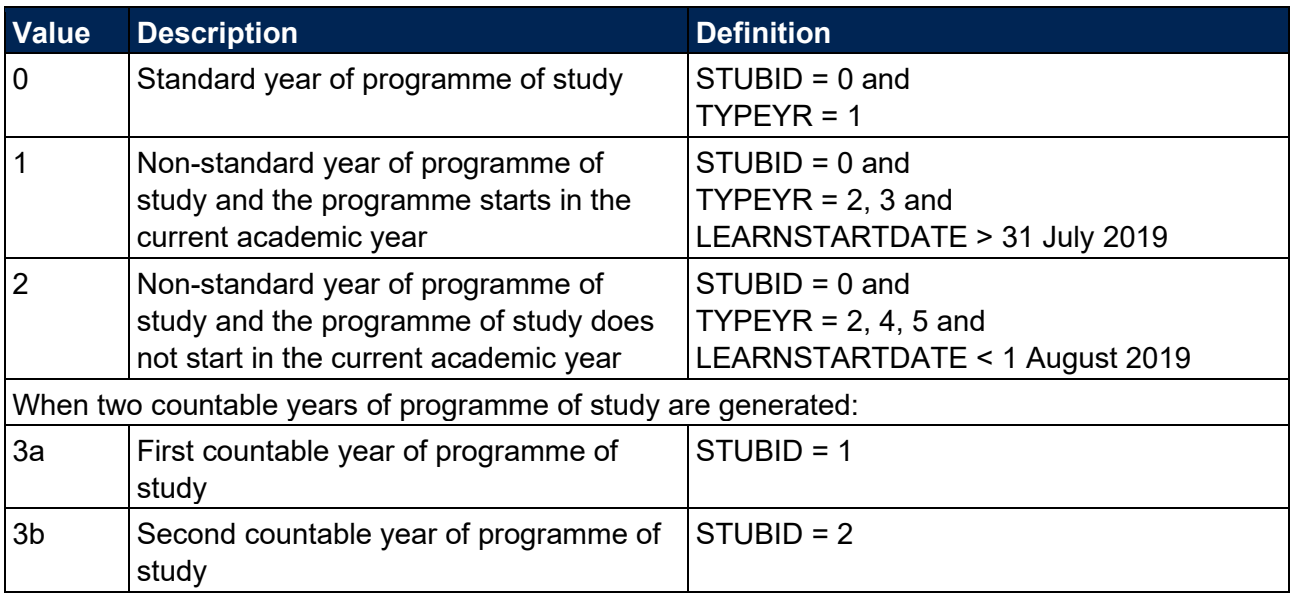

#### <span id="page-20-2"></span>**HESESFTE**

<span id="page-20-3"></span>62. This field contains the FTE we assume for the year of programme of study.

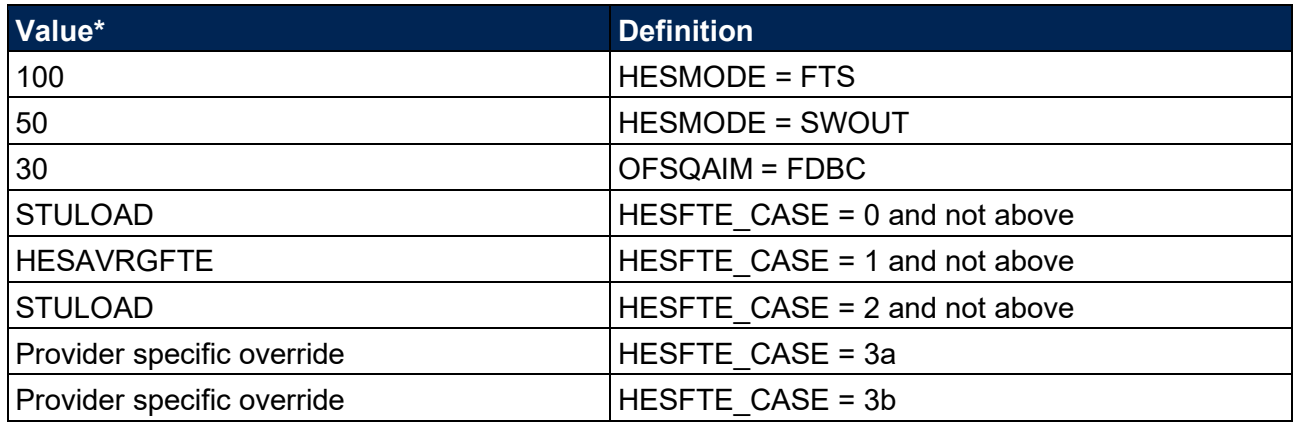

\*HESESFTE is capped at 100. HESESFTE will be set to 0 if HESFTE\_CASE is blank.

# <span id="page-20-0"></span>**Calculation of price groups**

#### **FDTEACH**

<span id="page-20-1"></span>This field identifies students on foundation degrees for teaching assistants awarded as an additional student number bid, or otherwise agreed by the Higher Education Funding Council for England (HEFCE) prior to 2018 or the OfS.

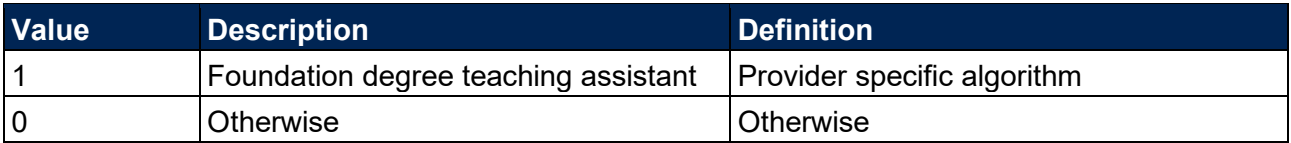

#### <span id="page-21-2"></span>**TTCID**

- <span id="page-21-3"></span>This field indicates whether the student is on a course that leads to a teacher qualification.
- For a full definition of this field please refer to '2019-20 ILR data checking tool: Classifying learning aims technical document' (available via: [www.officeforstudents.org.uk/data-and](http://www.officeforstudents.org.uk/data-and-analysis/data-checking-tools/2019-20-ilr-data-checking-tool/)[analysis/data-checking-tools/2019-20-ilr-data-checking-tool/\)](http://www.officeforstudents.org.uk/data-and-analysis/data-checking-tools/2019-20-ilr-data-checking-tool/).

#### <span id="page-21-0"></span>**PRGA, PRGB, PRGC1, PRGC2 and PRGD**

<span id="page-21-1"></span>66. Price groups are generally assigned by mapping the three LearnDirect Classification System (LDCS) fields, LDCS\_CO1 - LDCS\_CO3, to price groups as indicated in the table below.

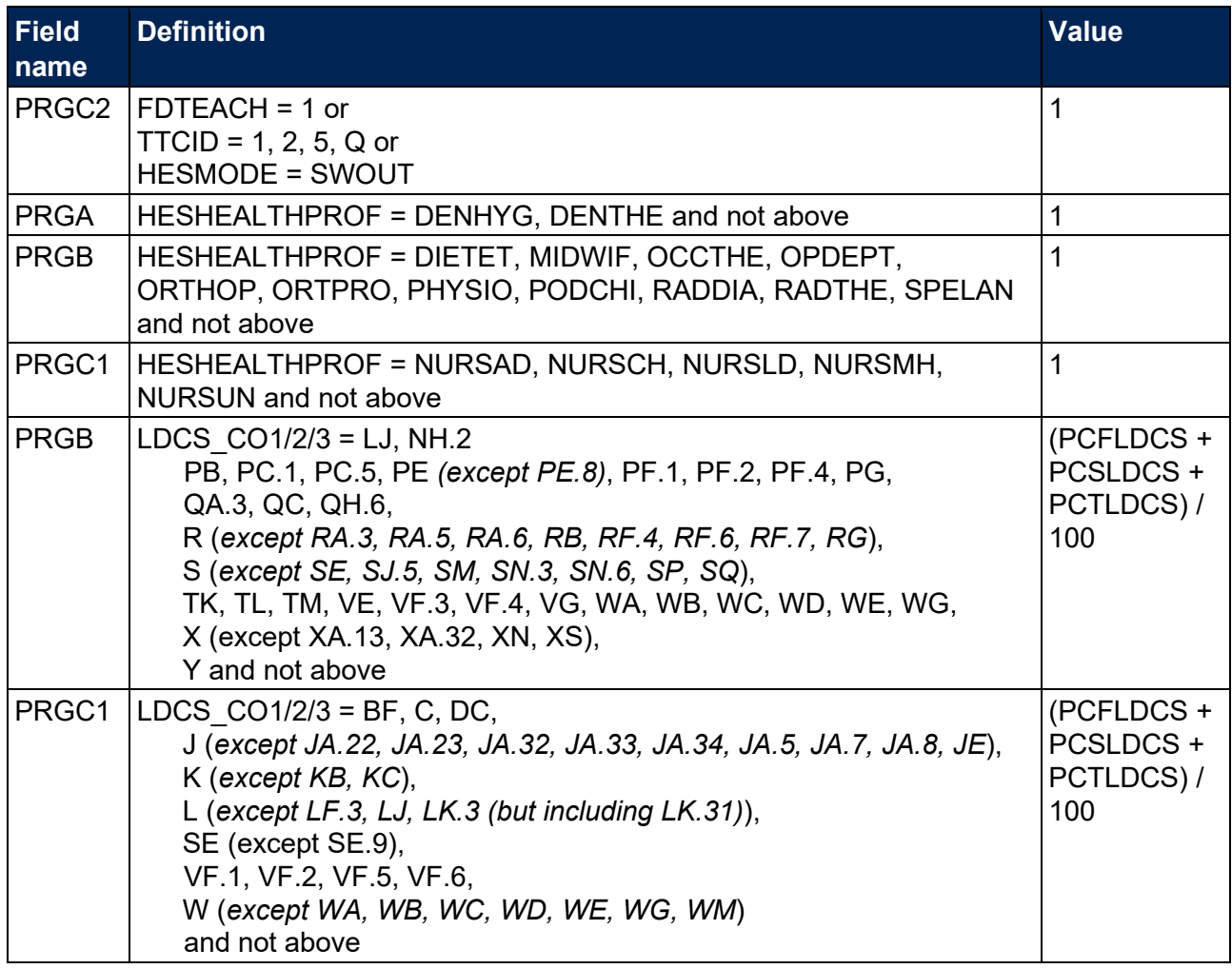

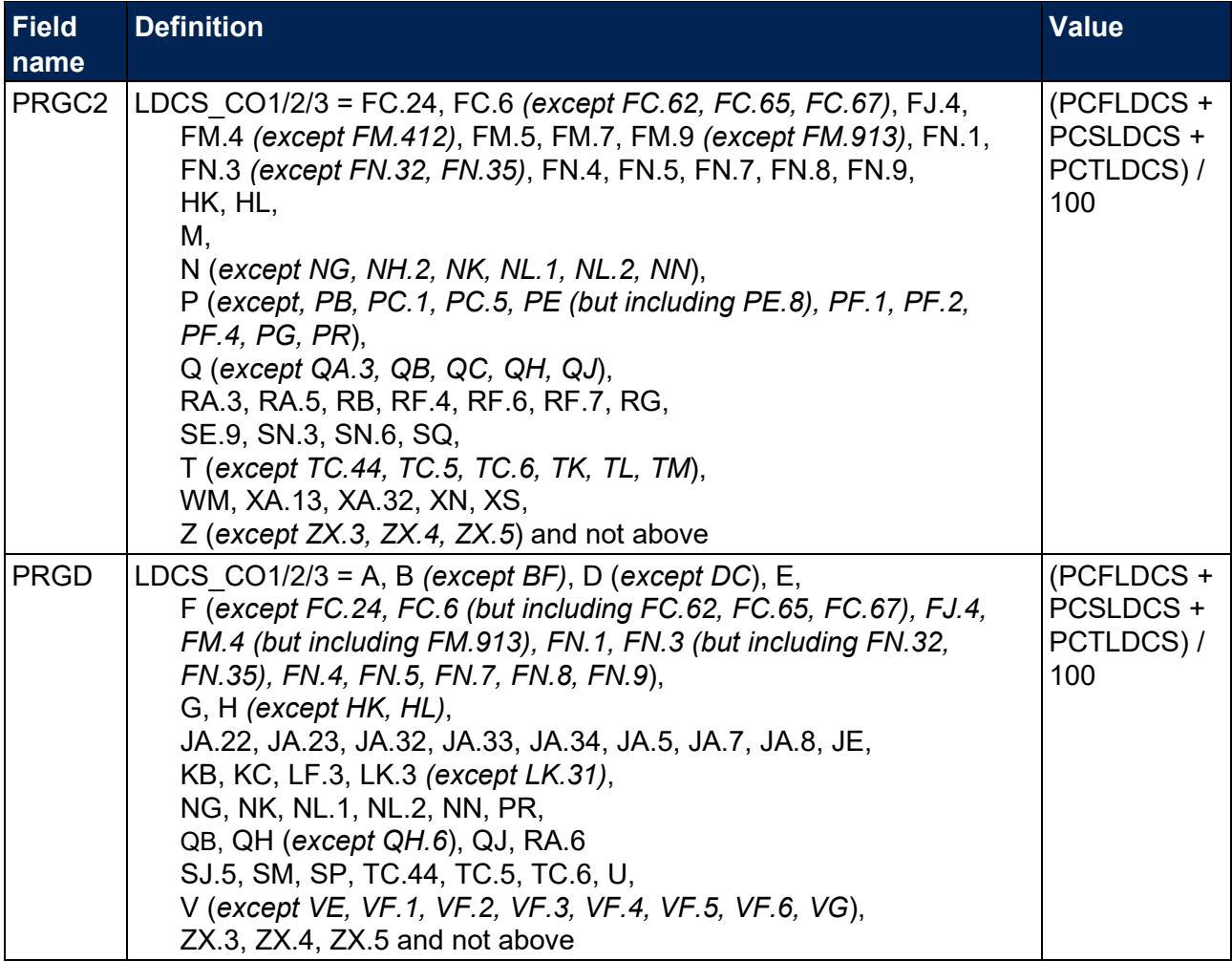

67. In some cases the sum of PRGA, PRGB, PRGC1, PRGC2 and PRGD may not equal one. In these cases we scale them so that their sum is one.

#### <span id="page-22-2"></span>**FTEA, FTEB, FTEC1, FTEC2 and FTED**

<span id="page-22-3"></span>68. These fields contain the FTE assigned to each price group.

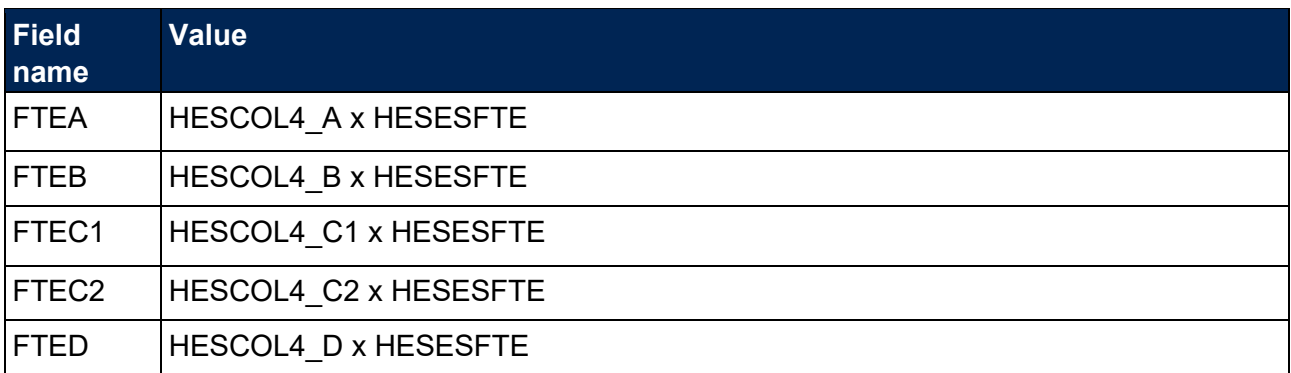

# <span id="page-22-0"></span>**Calculation of exclusion flags**

#### **EXCL1**

<span id="page-22-1"></span>This field indicates students excluded due to non-activity in the academic year.

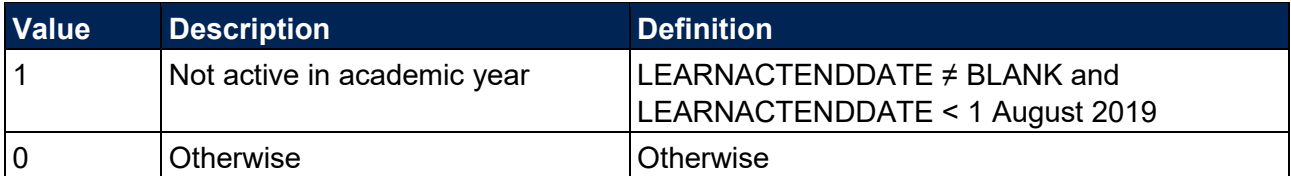

#### <span id="page-23-0"></span>**EXCL2**

<span id="page-23-1"></span>This field indicates students excluded because they are studying for a non-recognised higher education aim.

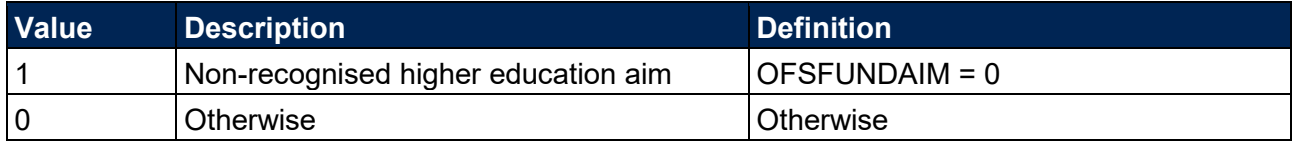

#### <span id="page-23-2"></span>**EXCL4**

<span id="page-23-3"></span>This field indicates students explicitly excluded by the provider as 'Not in HESES population'.

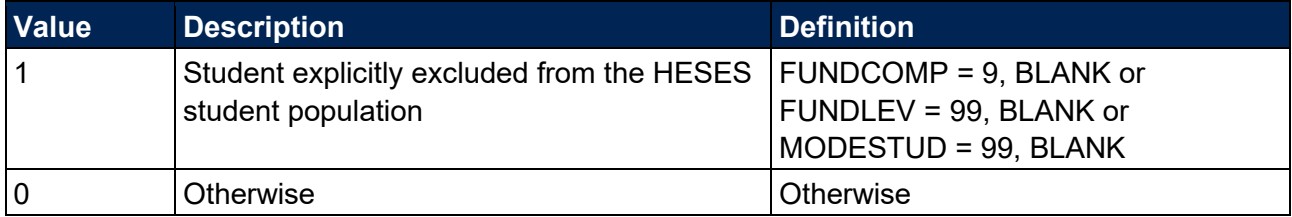

#### <span id="page-23-4"></span>**EXCL8**

<span id="page-23-5"></span>72. This field indicates students with an FTE of less than 0.03.

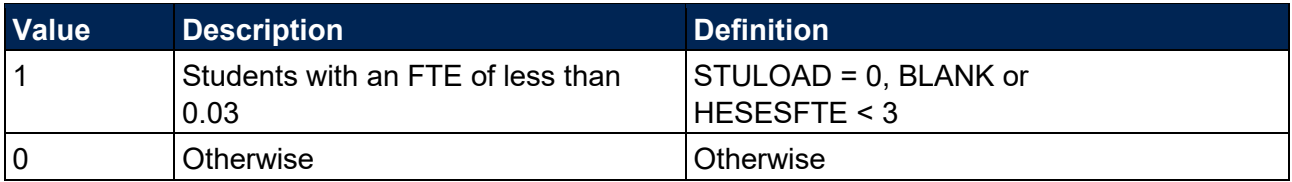

# <span id="page-23-6"></span>**EXCL16**

<span id="page-23-7"></span>This field indicates students on non-standard years of programme of study in their final academic year.

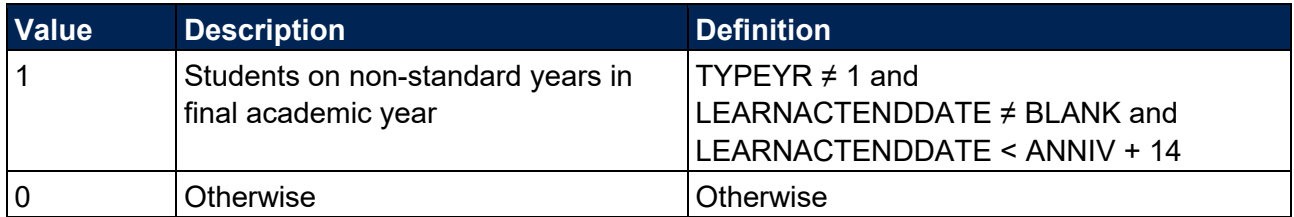

#### <span id="page-23-8"></span>**EXCL32**

<span id="page-23-9"></span>This field indicates whether a student was excluded because they withdrew before 2 November 2019 or left within 14 days of starting the instance without completing.

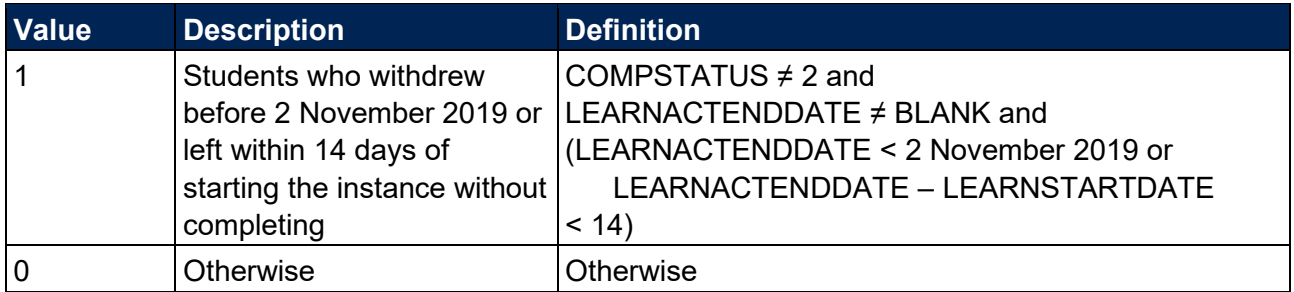

#### <span id="page-24-0"></span>**EXCL64**

<span id="page-24-1"></span>This field indicates where the student has an FTE of at least 3 per cent but does not have any price group information.

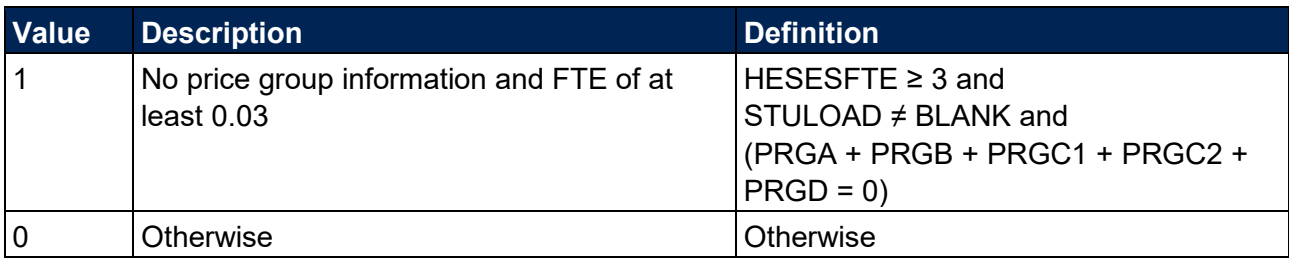

#### <span id="page-24-2"></span>**HESEXCL**

<span id="page-24-3"></span>76. This field indicates whether the student will be included in the HESES recreation. For students excluded from the recreation, HESEXCL contains the sum of all applicable values from the table below. Students included in the recreation have  $HESEXCL = 0$ .

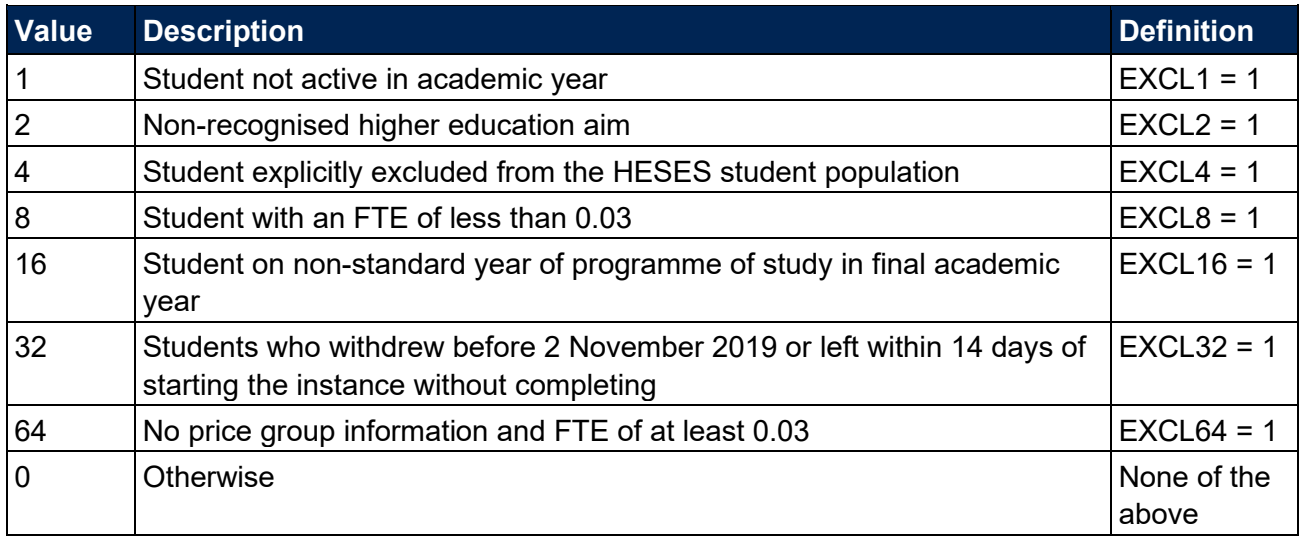

77. This field contains the exclusion reason(s) for the student. It is calculated as  $(1 \times EXCL1)$  +  $(2 \times EXCL2) + ... + (64 \times EXCL64)$ . The reason(s) which contribute to the exclusion of a student can therefore be calculated. For example, if HESEXCL = 13, by subtracting figures from the above table starting at the bottom, we see that the student has an FTE of less than 0.03 (EXCL8 = 1), is explicitly excluded from the HEIFES student population (EXCL4 = 1) and is not active in the academic year ( $EXCL1 = 1$ ).

# <span id="page-25-0"></span>**Table 4 recreation algorithms**

#### **HESYATYPE**

<span id="page-25-7"></span>78. This field identifies Erasmus+ years abroad.

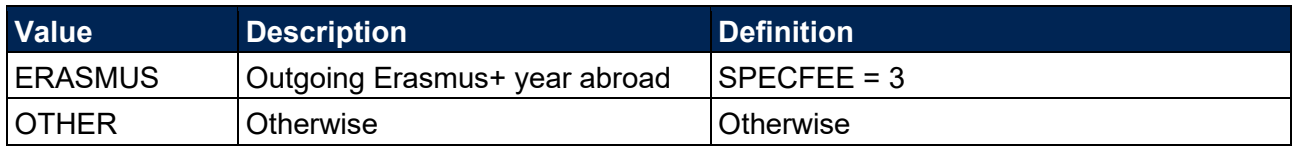

#### <span id="page-25-5"></span>**HESYAPOP**

<span id="page-25-6"></span>This field indicates if the year of programme of study is included in the count of years abroad included in Table 4.

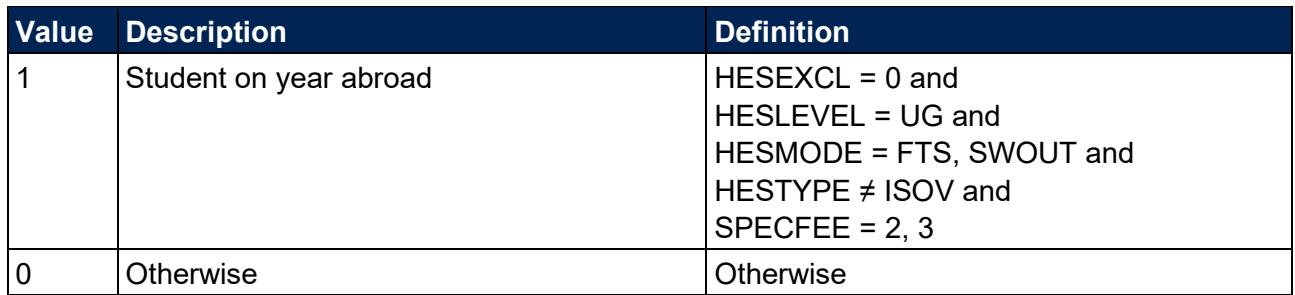

# <span id="page-25-1"></span>**Table 5 recreation algorithms**

#### **HESNEWENTRANT**

<span id="page-25-4"></span>This field indicates whether a student is a new entrant. Where a student starts more than one countable years of instance at the same broad level in the same academic year and could be considered as a new entrant for each countable year, they will be recorded as a new entrant for only one. If one such countable year has an earlier start date than the others the student will be recorded as a new entrant for that countable year.

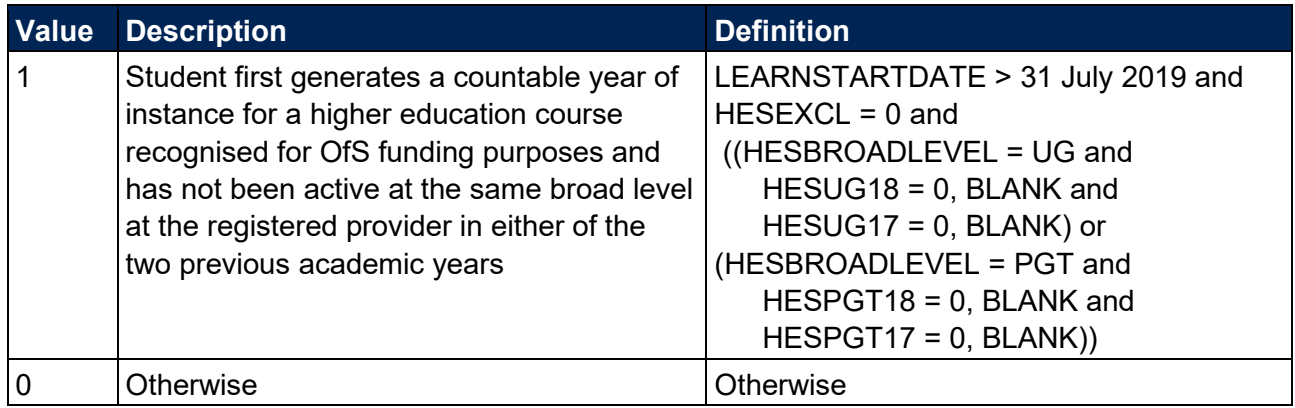

# <span id="page-25-2"></span>**Tables 6a-6c recreation algorithms**

#### **HESHEALTHYEAR**

<span id="page-25-3"></span>This field identifies the academic year in which the student started their course for the purpose of Tables 6a to 6c.

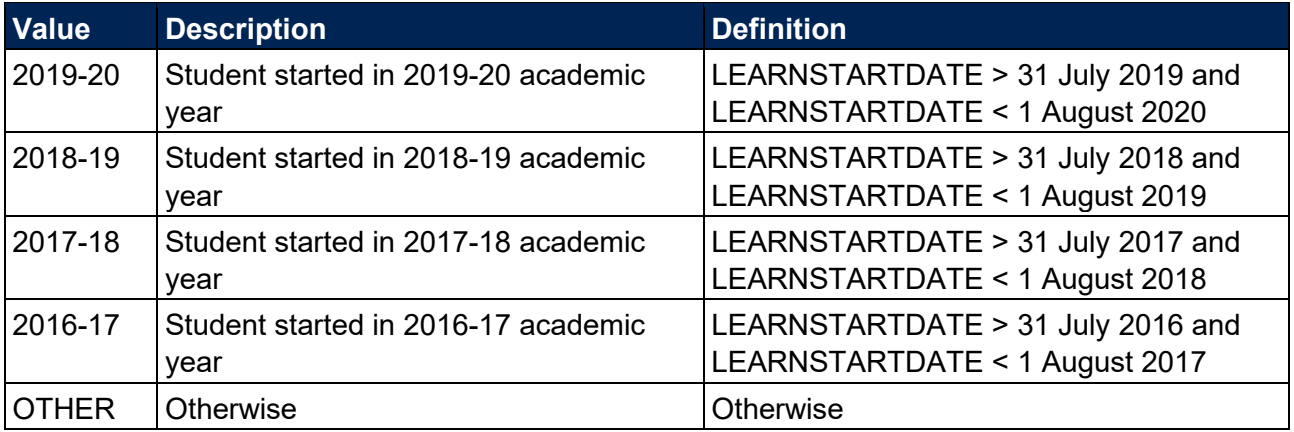

#### <span id="page-26-1"></span>**HESHEALTHPOP**

<span id="page-26-2"></span>This field indicates if the year of instance is included in the population of Tables 6a to 6c for pre-registration nursing, midwifery and allied health professions.

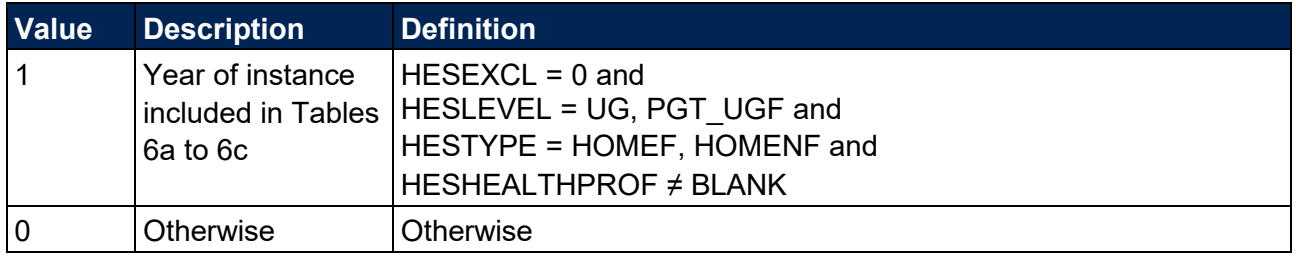

# <span id="page-26-0"></span>**Overrides**

#### **HESOVER**

<span id="page-26-3"></span>This field indicates the primary derived field(s) that have been overridden for the student. For example, if HESOVER = 21, by subtracting figures from the following table starting at the bottom, we see that the student has had overrides for HESTYPE (HESOVER = 16), HESREG (HESOVER = 4) and HESEXCL (HESOVER = 1) applied.

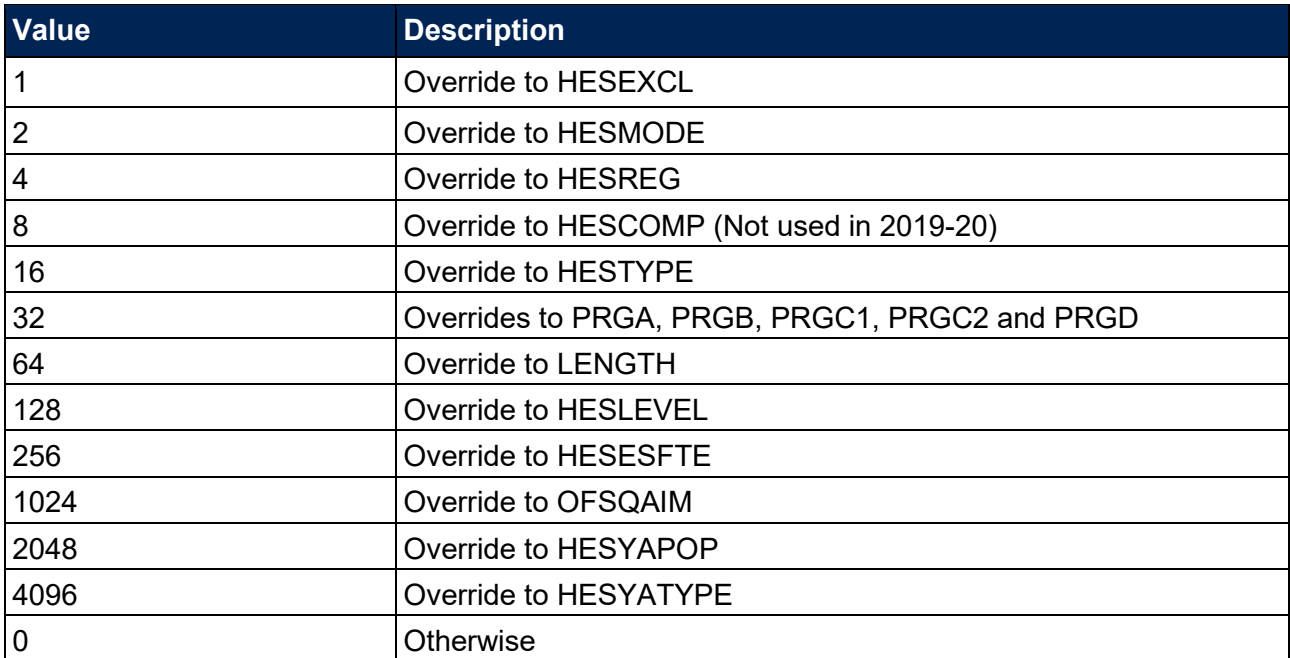

# <span id="page-27-0"></span>**Recreating Columns 3, 4 and 4a**

# **HESNCOMPLEVEL\_Y**

<span id="page-27-1"></span>84. These fields identify the level at which HESNCOMPRATE\_Y (where Y is each price group) is calculated for the year of instance.

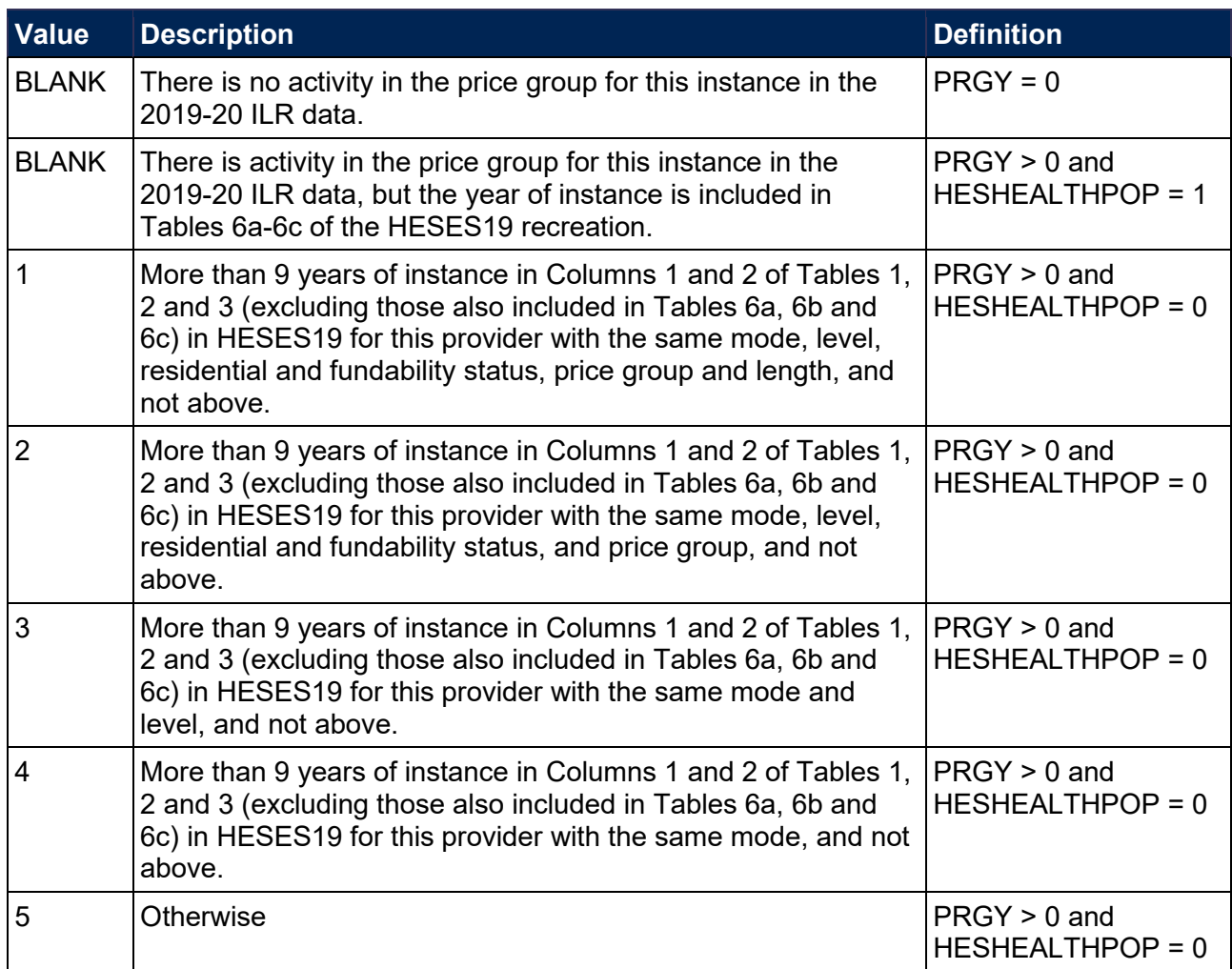

#### **HESNCOMPRATE\_Y**

<span id="page-27-2"></span>85. These fields show an estimate of the likelihood that the activity in each price group ( $Y = A$ , B, C1, C2, D) was not completed. Each estimate is based on a non-completion rate taken from HESES19 at the appropriate level as identified in HESNCOMPLEVEL\_Y. This rate is calculated as follows:  $(-1 \times$  Column 3) ÷ (Column 1 + Column 2).

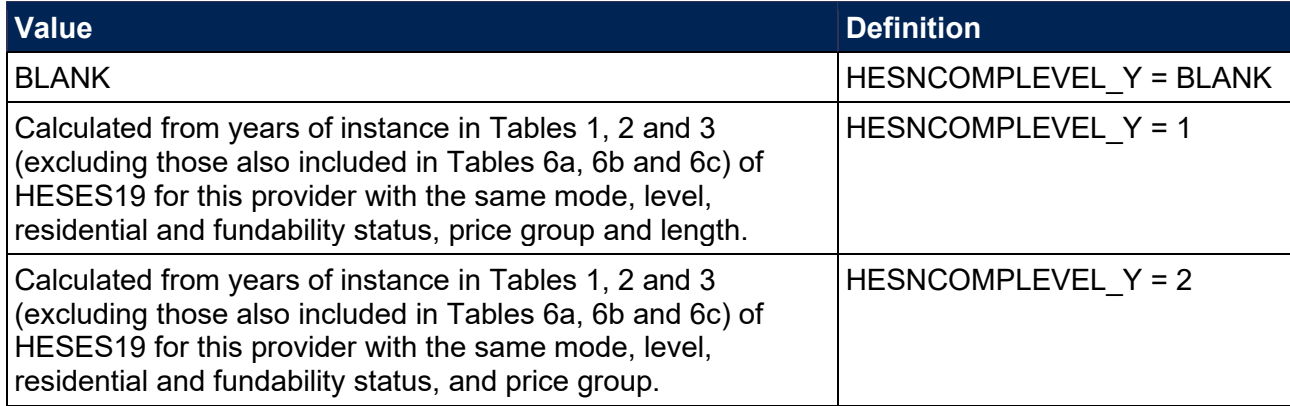

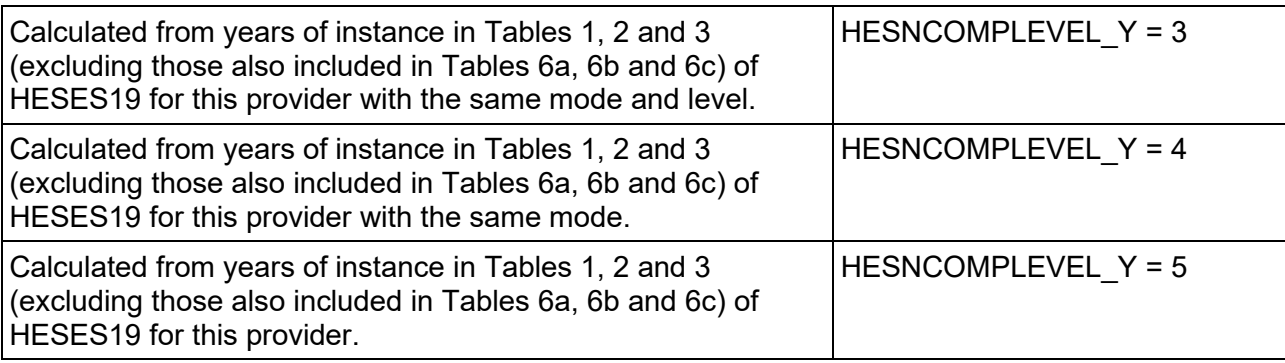

#### **HESNCOMPLEVEL\_Z**

<span id="page-28-0"></span>86. These fields identify the level at which HESNCOMPRATE  $Z$  ( $Z$  = HESHEALTHPROF) is calculated for the year of instance.

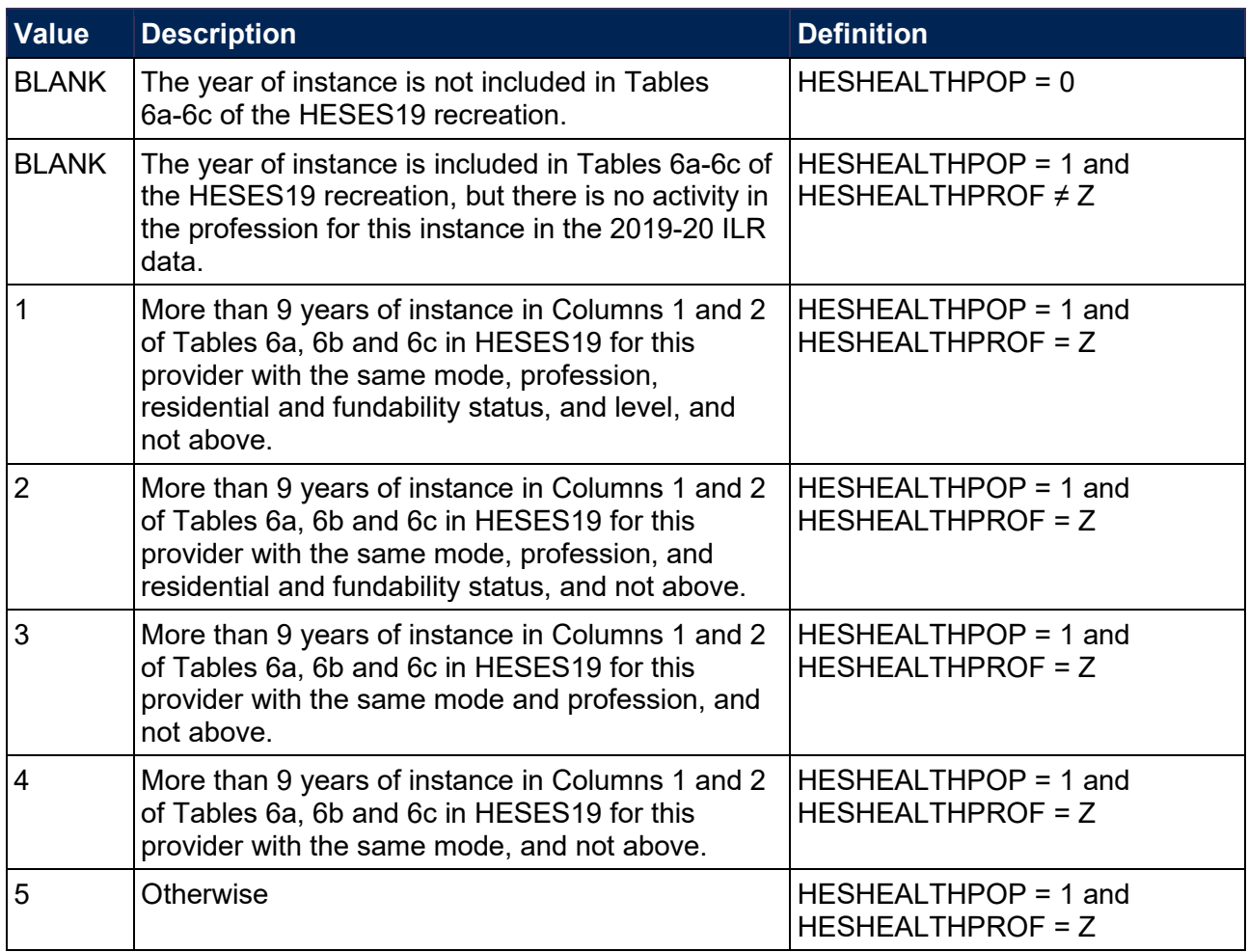

#### **HESNCOMPRATE\_Z**

<span id="page-28-1"></span>87. These fields show an estimate of the likelihood that the activity in each health profession ( $Z =$ HESHEALTHPROF) was not completed. Each estimate is based on a non-completion rate taken from HESES19 at the appropriate level as identified in HESNCOMPLEVEL\_Z. This rate is calculated as follows:  $(-1 \times \text{Column } 3) \div (\text{Column } 1 + \text{Column } 2)$ .

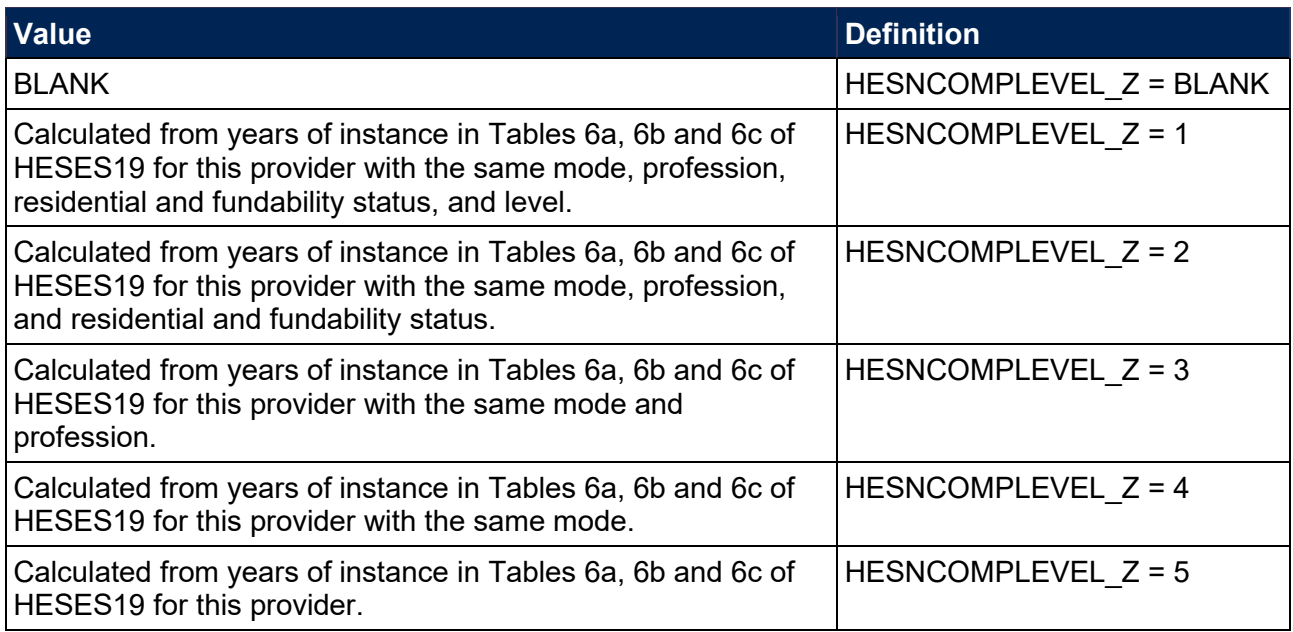

#### **HESCOL3\_PROF**

- <span id="page-29-0"></span>These fields show the contribution of the activity in each health profession
	- (Z = HESHEALTHPROF) to Column 3 of Tables 1-3 and Tables 6a-6c of the HESES19 recreation.

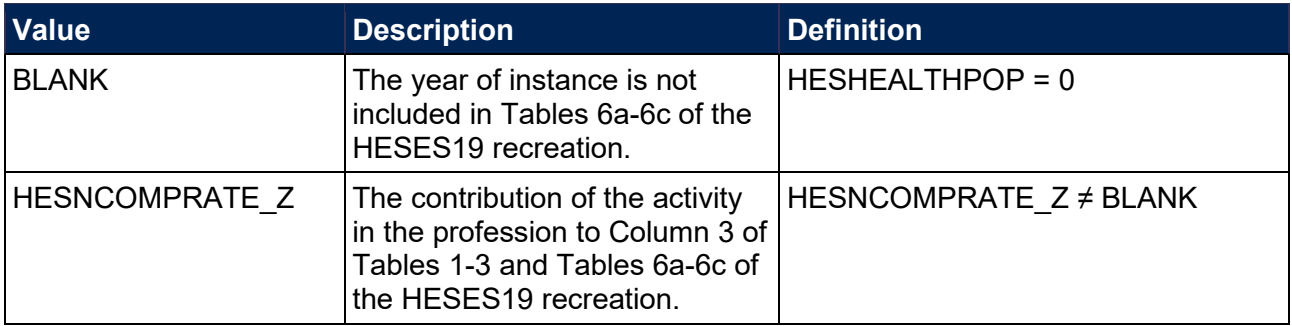

#### **HESCOL3\_Y**

<span id="page-29-1"></span>89. These fields show the contribution of the activity in each price group ( $Y = A$ , B, C1, C2, D) to Column 3 of Tables 1-3 of the HESES19 recreation. (For years of instance included in Tables 6a-6c, they also show the contribution of the activity in each price group to Column 3 of Tables 6a-6c of the HESES19 recreation).

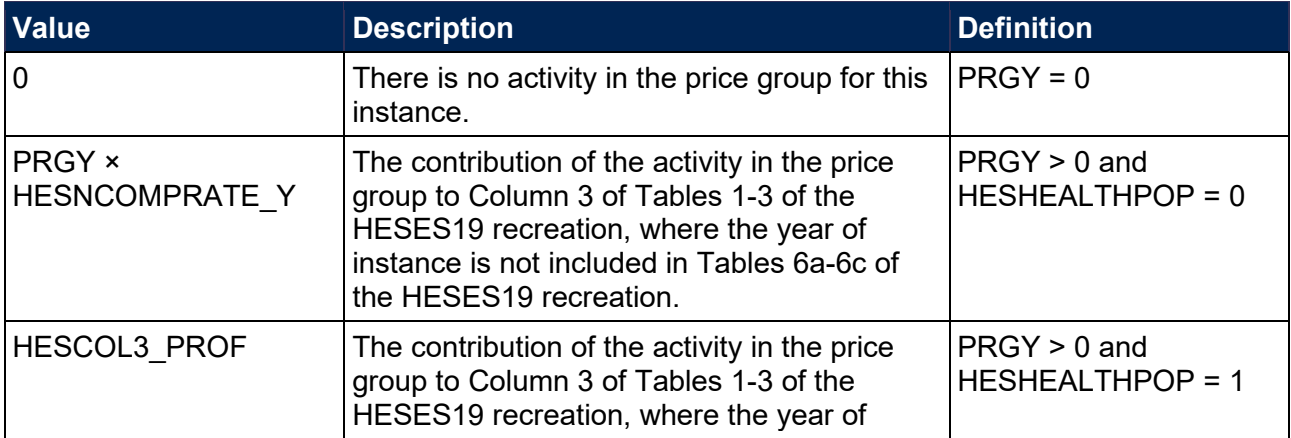

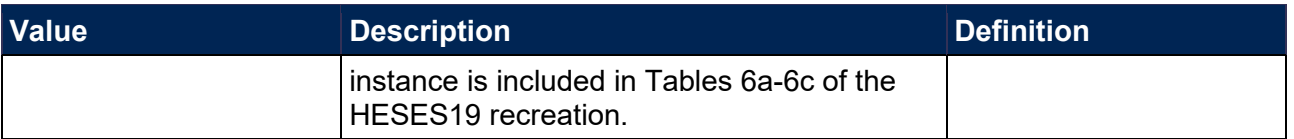

#### **HESCOL3**

<span id="page-30-0"></span>This field shows the contribution of the year of instance to Column 3 of Tables 1-3 of the HESES19 re-creation. It is the sum of HESCOL3 A, HESCOL3 B, HESCOL3 C1, HESCOL3 C2 and HESCOL3 D.

#### **HESCOL4\_PROF**

<span id="page-30-1"></span>These fields show the contribution of the activity in each health profession (Z = HESHEALTHPROF) to Column 4 of Tables 1-3 and Tables 6a-6c of the HESES19 recreation.

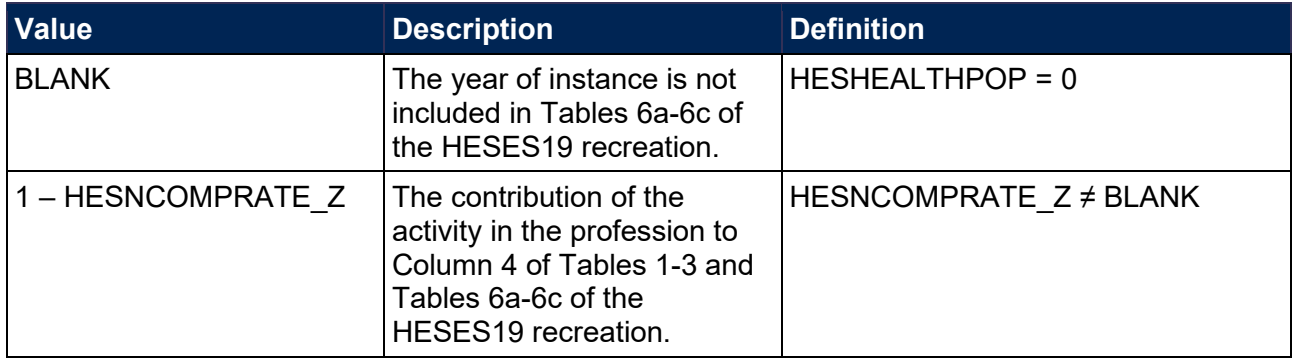

### **HESCOL4\_Y**

<span id="page-30-2"></span>92. These fields show the contribution of the activity in each price group ( $Y = A$ , B, C1, C2, D) to Column 4 of Tables 1-3 of the HESES19 recreation. (For years of instance included in Tables 6a-6c, they also show the contribution of the activity in each price group to Column 4 of Tables 6a-6c of the HESES19 recreation).

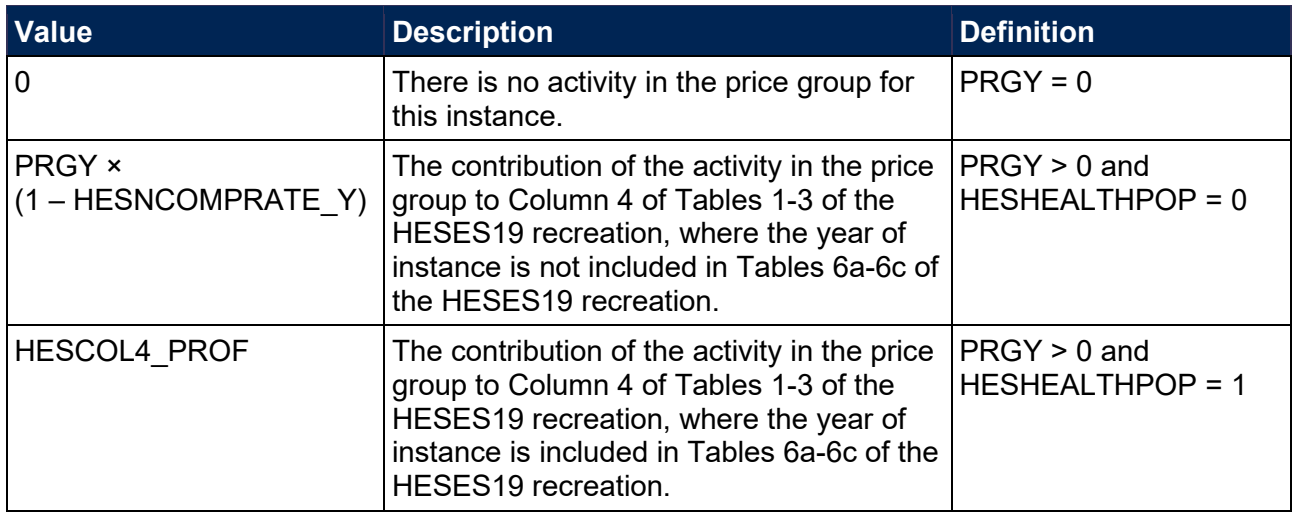

#### **HESCOL4**

<span id="page-30-3"></span>This field shows the contribution of the year of instance to Column 4 of Tables 1-3 of the HESES19 re-creation. It is the sum of HESCOL4 A, HESCOL4 B, HESCOL4 C1, HESCOL4\_C2 and HESCOL4\_D.

#### **HESCOL4A**

<span id="page-31-0"></span>This field is the recreated HESES19 FTE for the year of instance. For part-time years of instance, this is used to populate Column 4a of Table 3. It is calculated by multiplying the contribution of the year of instance to Column 4 of Tables 1-3 of the HESES19 recreation (HESCOL4) by HESESFTE, and then dividing by 100.

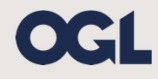

© The Office for Students copyright 2021

This publication is available under the Open Government Licence 3.0 except where it indicates that the copyright for images or text is owned elsewhere.

www.nationalarchives.gov.uk/doc/open-government-licence/version/3/